# **ESCUELA SUPERIOR POLITÉCNICA DEL LITORAL**

# **Facultad de Ingeniería en Mecánica y Ciencias de la Producción**

Diseño de un dispositivo de monitoreo para platos testigo en la industria camaronera

## **PROYECTO INTEGRADOR**

Previo la obtención del Título de:

**Ingeniero en Mecatrónica**

Presentado por: Santiago Naim Yunes Chica

GUAYAQUIL - ECUADOR Año: 2022

## **DEDICATORIA**

El presente proyecto está dedicado a la memoria de mi padre Naim Yunes, sé que está muy orgullo de lo que he logrado.

A mi madre, Esperanza Chica por su incondicional apoyo toda mi vida.

A mi familia, por sus constantes buenos deseos para que pueda lograr todos mis objetivos.

A mis amigos y amigas, que me han dado ánimos en los momentos más difíciles de mi carrera y han evitado que me rinda.

## **AGRADECIMIENTOS**

Agradezco a Dios y la Virgen por darme fortaleza en los momentos más difíciles de mi carrera.

A mi difunto padre Naim Yunes, quien me enseñó a nunca rendirme hasta alcanzar mis metas a pesar de las adversidades y siempre dar lo mejor de mí.

A mi madre Esperanza Chica, por apoyarme de manera incondicional y alegrarse por cada meta cumplida a lo largo de mi camino.

A mi hermano y hermanas, por su apoyo durante mi vida universitaria.

Al PhD. Marcelo Fajardo, por su guía y consejos tanto en la carrera como en el desarrollo del presente proyecto.

A todas las personas que me han ayudado a superarme académicamente y como persona.

## **DECLARACIÓN EXPRESA**

"Los derechos de titularidad y explotación, me corresponde conforme al reglamento de propiedad intelectual de la institución; Santiago Naim Yunes Chica y doy mi consentimiento para que la ESPOL realice la comunicación pública de la obra por cualquier medio con el fin de promover la consulta, difusión y uso público de la producción intelectual"

Santiago Naint Yunes Chica

## **EVALUADORES**

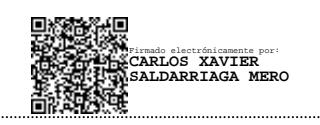

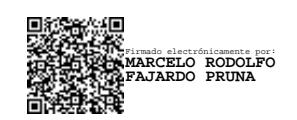

**Carlos Saldarriaga, PhD Marcelo Fajardo, PhD**

PROFESOR DE LA MATERIA PROFESOR TUTOR

## **RESUMEN**

<span id="page-5-0"></span>El sector acuícola es importante en nuestro país, generando empleo y divisas. Su ubicación geográfica es una ventaja para la producción. La industria camaronera se esfuerza por mejorar la crianza y cuidado del camarón con técnicas innovadoras. Este proyecto busca mejorar el seguimiento en una camaronera mediante el diseño de un dispositivo que monitoree el plato testigo de forma remota. El diseño se realiza desde perspectivas mecánica, de sistemas y programación.

El proyecto empieza con el diseño de una estructura mecánica que basado en leyes físicas permitirá soportar el peso de la cámara y el contenido del plato testigo.

También, se implementará una plataforma para visualizar la imagen capturada por la cámara, la cual en un inicio contará con un microcontrolador ESP32 y un módulo de cámara añadiendo el detalle de una potente luz LED. El sistema se visualizará en una página web basada en HTML, CSS y JavaScript la cual permitirá un fácil acceso al monitorista de producción para monitorear el proceso de alimentación de los camarones.

Finalmente, el proyecto tiene como propósito darle mayor control al área de producción sobre los platos testigo sumándole a los monitorista la tarea de observar el plato en horarios puntuales mediante la plataforma en la cual estarán conectadas las cámaras que estarían colocadas en cada plato, consecuentemente se agilizaría el cálculo de balanceado por piscina en un 60%. Adicionalmente, se redistribuiría las tareas de los operadores a tareas que vayan más con el mantenimiento de las cámaras o el movimiento del soporte de la cámara entre una piscina y otra.

**Palabras Clave:** Plato testigo, monitoreo, supervisión, camarón, diseño mecánico.

## *ABSTRACT*

<span id="page-6-0"></span>*The aquaculture sector is important in our country, generating employment and foreign exchange. Its geographical location is an advantage for production. The shrimp industry strives to improve shrimp farming and care with innovative techniques. This project seeks to improve monitoring in a shrimp farm by designing a device that monitors the control dish remotely. The design is complete from mechanical, systems and programming perspectives.*

*The project begins with the design of a mechanical structure that, based on physical laws, will support the weight of the camera and the content of the witness plate.*

*Also, a platform will be implemented to view the image captured by the camera, which initially will have an ESP32 microcontroller and a camera module adding the detail of a powerful LED light. The system will be displayed in a web page based on HTML, CSS and JavaScript which will allow easy access to the production monitor to monitor the shrimp feeding process.*

*Finally, the purpose of the project is to give the production area greater control over the control dishes, adding to the monitors the task of observing the dish at specific times through the platform on which the cameras that would be placed on each dish will be connected, consequently It would speed up the calculation of balancing by pool by 60%. Additionally, the tasks of the operators would be redistributed to tasks that go more with the maintenance of the cameras or the movement of the camera support between one pool and another.*

*Keywords: Control dish, monitoring, supervision, shrimp, mechanical design*

# **ÍNDICE GENERAL**

<span id="page-7-0"></span>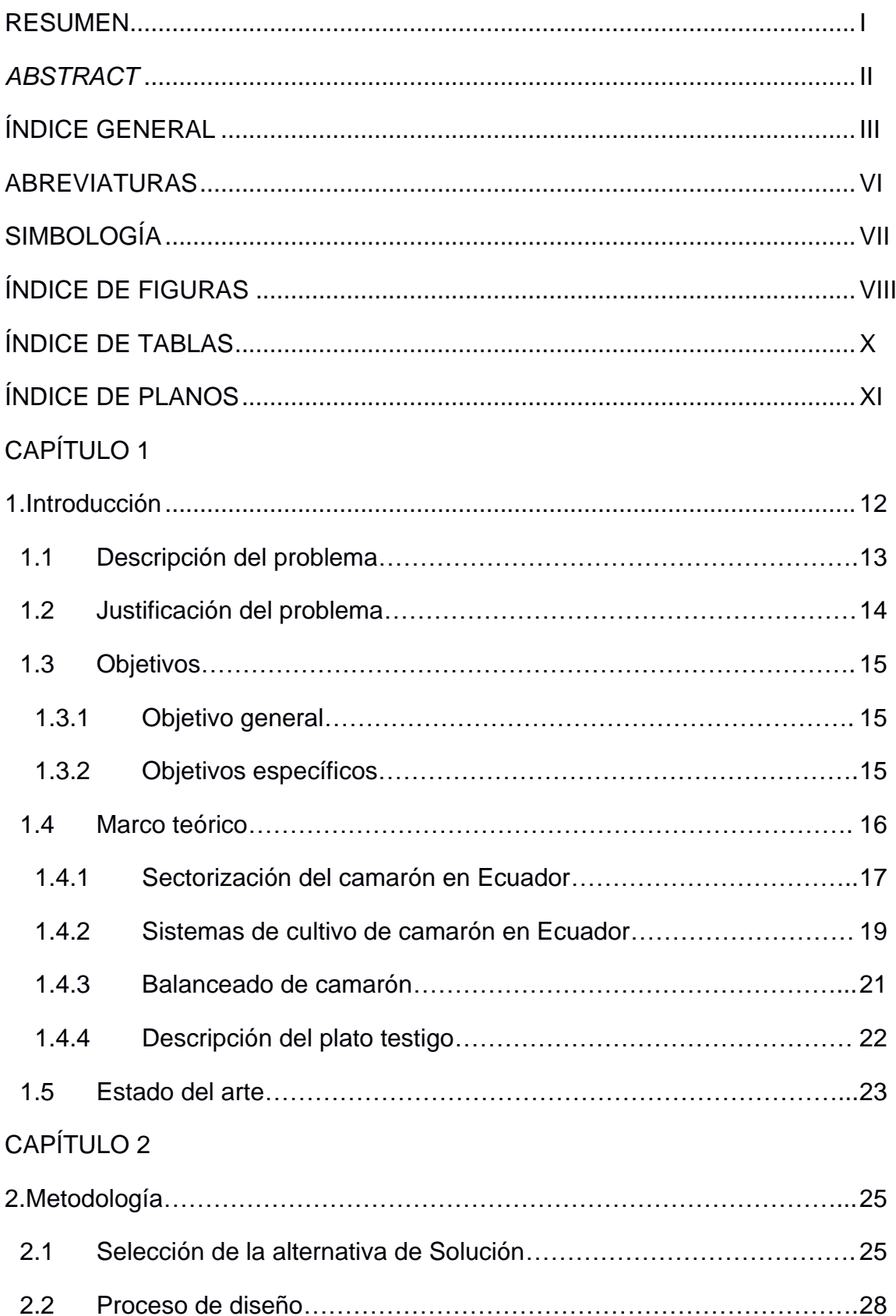

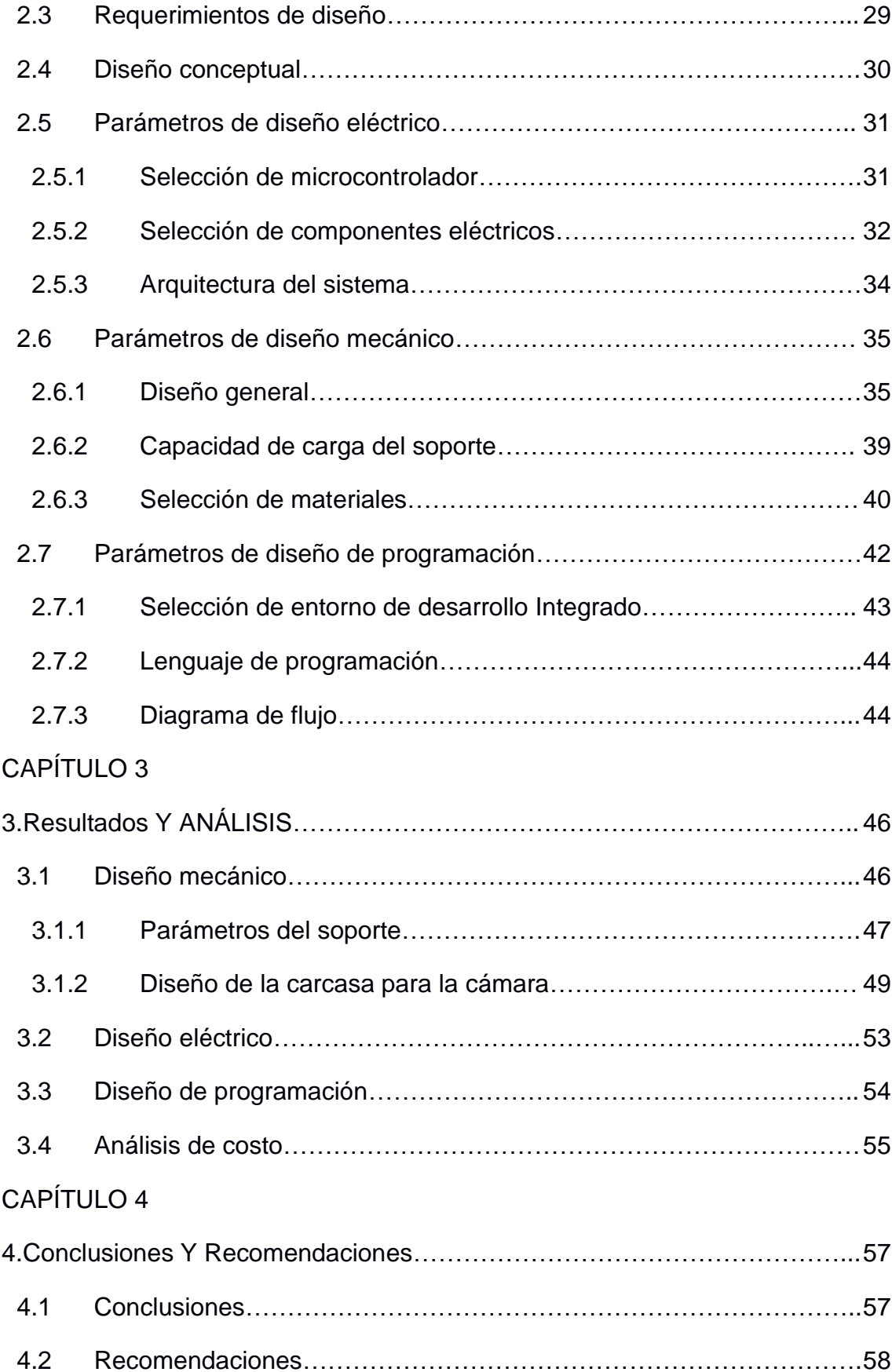

[BIBLIOGRAFÍA](#page-63-0)

[APÉNDICES](#page-66-0)

## **ABREVIATURAS**

- <span id="page-10-0"></span>ESPOL Escuela Superior Politécnica del Litoral
- HTML HyperText Markup Language
- CSS Cascading Style Sheets
- CNA Cámara Nacional de Acuacultura
- ASC Aquaculture Stewardship Council
- PVC Policloruro de Vinilo
- CAD Diseño Asistido por Ordenador
- IDE Entorno de Desarrollo Integrado

# **SIMBOLOGÍA**

<span id="page-11-0"></span>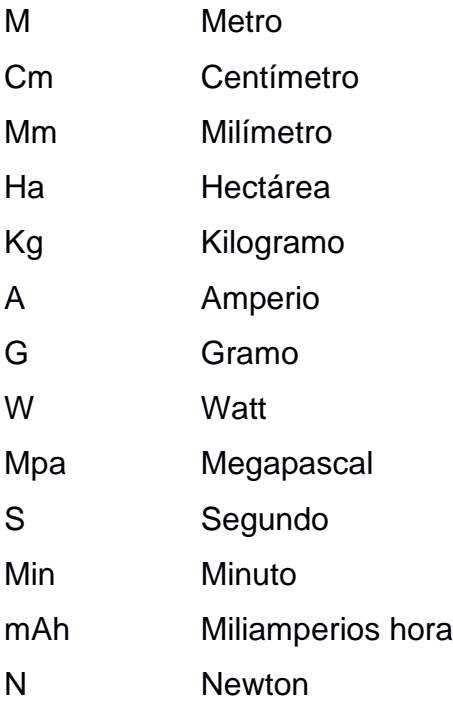

# **ÍNDICE DE FIGURAS**

<span id="page-12-0"></span>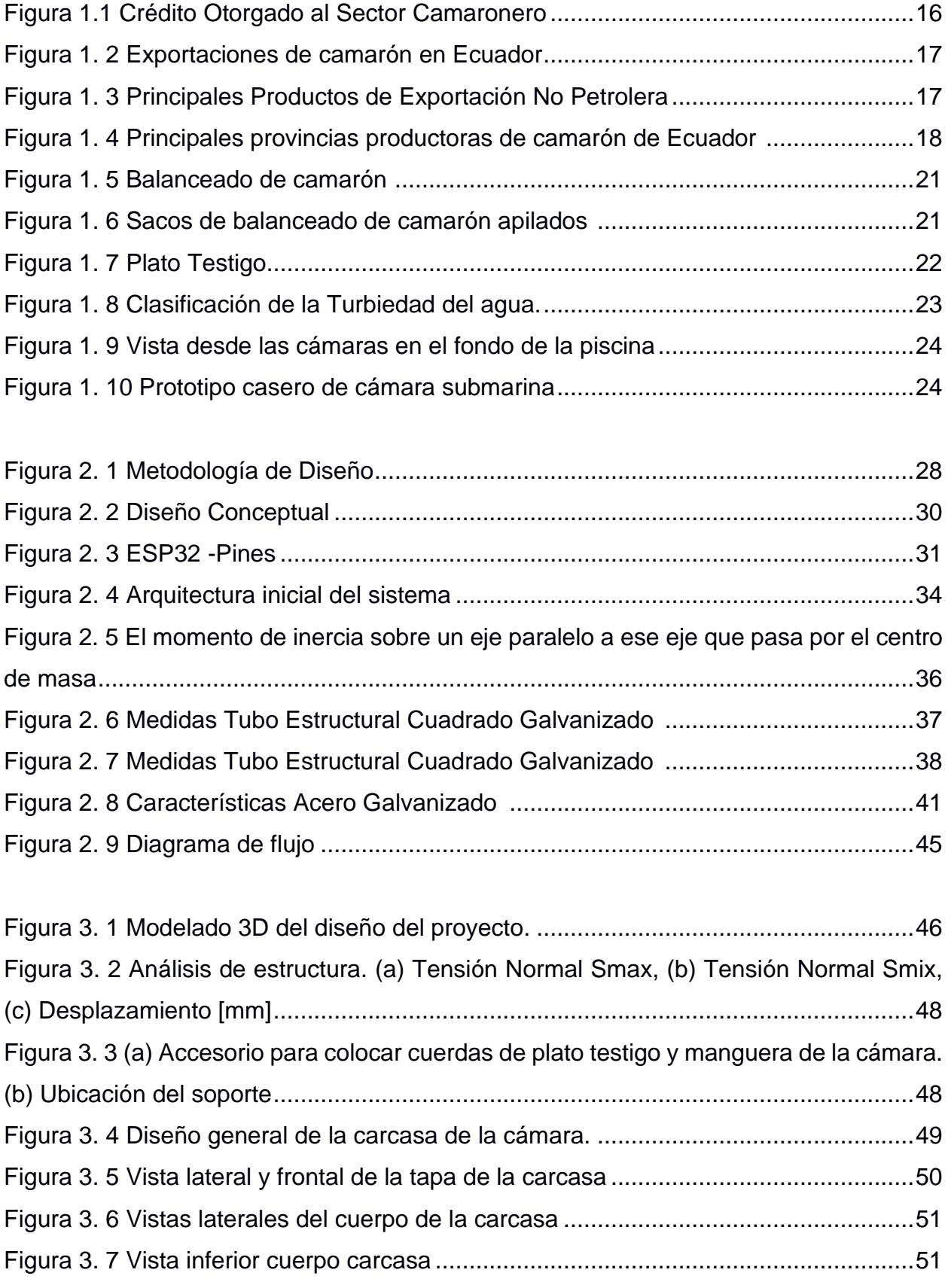

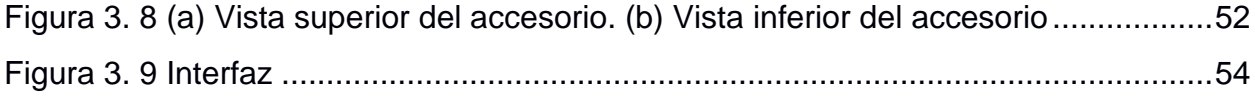

# **ÍNDICE DE TABLAS**

<span id="page-14-0"></span>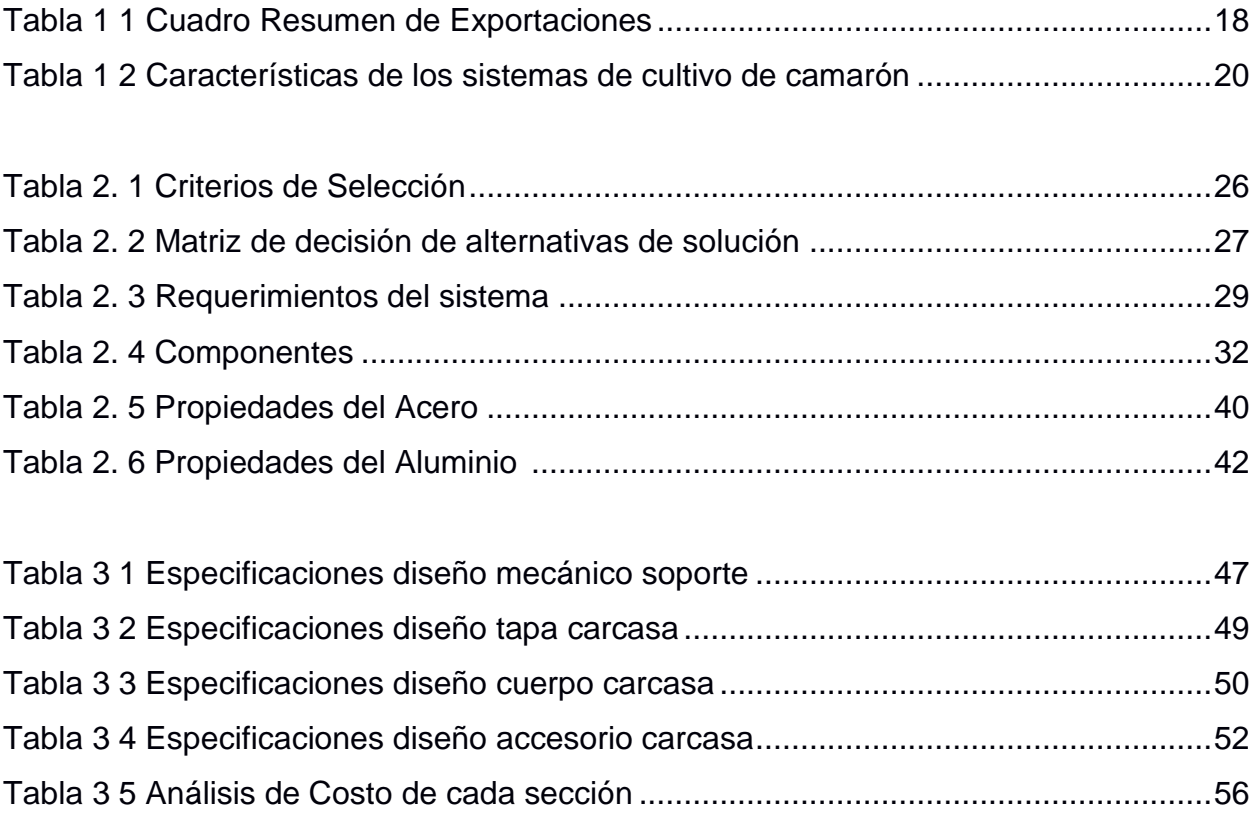

# **ÍNDICE DE PLANOS**

- <span id="page-15-0"></span>PLANO 0 Diagrama eléctrico
- PLANO 1 Ensamble 3D principal
- PLANO 2 Soporte estructural
- PLANO 3 Base para sostener la carcasa
- PLANO 4 Tapa para cerrar carcasa
- PLANO 5 Carcasa
- PLANO 6 Accesorio carcasa

# **CAPÍTULO 1**

#### <span id="page-16-1"></span><span id="page-16-0"></span>**1. INTRODUCCIÓN**

Una de las principales fuentes de recursos para exportar en nuestro país es el camarón. En los últimos años, la industria camaronera ha dado un despego tanto así que, en el año 2021, Ecuador se convirtió en el primer productor de camarón a escala mundial, lo que genera un impacto positivo en el sector económico y social nacional [1]. El principal destino de importación va para el continente asiático, teniendo como mejor cliente a China. Posteriormente dentro de nuestro propio continente le sigue Estados Unidos. Por último, dentro del continente europeo se encuentran como sus principales destinos: España, Francia e Italia.

Con esto los productores locales de nuestro país son clave para la economía global en la comercialización del camarón puesto que tomaron ventaja de sus competidores que son: India, Vietnam y China. Teniendo en cuenta que se estimó que en el año 2021 la actividad acuícola enfocada solo al camarón generó a nivel mundial aproximadamente 5 mil millones solo en exportaciones, una cifra destacada ya que significa un incremento del 34% frente al año anterior [2].

Por lo general, las camaroneras ecuatorianas para dar seguimiento de la alimentación del camarón dentro de las piscinas hacen uso de los platos testigos que se encuentran alrededor de las piscinas. En estos casos se solicita a un operador que haga el chequeo de estos platos por piscina, que suelen ser entre seis y doce, por lo que tiene que ingresar a la piscina con un pequeño bote e ir verificando si es existe o no restos de balanceado y posteriormente reportarlo con el área de producción mediante una radio. Por lo que este proyecto busca automatizar y agilizar este proceso mediante el diseño de un dispositivo para monitorear los platos testigo de manera remota y reducir así la carga tanto para el operador como para el área de producción.

#### <span id="page-17-0"></span>**1.1 Descripción del problema**

En nuestro país el sector acuícola ha sido desde hace varios años una gran fuente de empleo y producción de divisas. Una de las principales ventajas que se tiene es la ubicación geográfica lo que permite generar una mejor producción que en países aledaños. A su vez, la industria camaronera siempre está buscando la integridad, excelencia y mejora continua en los procesos de crianza, obtención y cuidado del camarón mediante técnicas innovadores investigadas tanto nacional como internacionalmente [3].

Este proyecto está enfocado en mejorar el seguimiento que se da a los platos testigo dentro de una camaronera para así ahorrar recursos, reducir carga laboral y mejorar la producción. Lo que se quiere alcanzar con este proyecto es el diseño de un dispositivo que sea capaz de monitorear el plato testigo de manera remota, preferiblemente desde el área de producción conducido por un monitorista que sepa analizar el contenido dentro del plato. Se busca encontrar la solución más optima por medio de simulaciones y tomando en cuenta que el diseño del equipo se realiza desde una perspectiva mecánica, de sistemas y programación entre sus componentes.

#### <span id="page-18-0"></span>**1.2 Justificación del problema**

Las mejores camaroneras del país tienen dentro de sus principios ser pionera en incorporar nuevas tecnologías en la industria camaronera. Teniendo como pilares la innovación, excelencia e integridad [4]. Está empresa busca la mejora continua en los procesos de crianza y alimentación del camarón por lo que el área de proyectos se enfoca en buscar los mejores procesos para innovar y destacar. Con lo que se plantean la idea de optimizar la observación de los platos testigo.

En contexto, los platos testigo se encuentran ubicados en cada piscina y el número de estos va entre seis a doce dependiendo del volumen de esta. Dentro del plato testigo se coloca un poco de balanceado, el cual es el alimento que dan a los camarones, y luego de cierto tiempo el área de producción manda a uno o varios operadores a verificar cada plato. Esto quiere decir que se moviliza capital humano más un bote a cada piscina, en donde se tiene que ingresar al bote a la piscina, luego revisar cada plato y anotar en un cuaderno o informar inmediatamente por radio el estado de este. Más adelante, salir de la piscina e ir a la siguiente y así hasta acabar con todas las que se tenga previstas durante el día. Se tiene que tomar en consideración que las camaroneras más grandes del país cuentan con más de 100 piscinas por lo que esto significaría invertir varias horas semanales en un proceso lento y ortodoxo.

En consecuencia, el presente proyecto busca disminuir la fatiga para los operadores que tienen que realizar está labor de campo, facilitar la observación del plato testigo para el área de producción y afinar las raciones de balanceado para cada piscina tomando en cuenta reducir la posibilidad de contaminación al medio y diseñar un sistema mecatrónico de calidad para el monitoreo de platos testigo.

#### <span id="page-19-1"></span><span id="page-19-0"></span>**1.3 Objetivos**

#### **1.3.1 Objetivo general**

Diseñar un dispositivo de monitoreo para platos testigo en la industria camaronera, cumpliendo con estándares de innovación, calidad y desarrollo.

#### **1.3.2 Objetivos específicos**

- <span id="page-19-2"></span>• Diseñar una estructura mecánica que da soporte a una cámara que monitorea el contenido del plato testigo.
- Implementar una plataforma que permitirá visualizar el contenido de la cámara a un monitorista para el análisis de la imagen.
- Desarrollar un sistema que de fácil acceso al operador de producción del contenido de la cámara para así mejorar el proceso de alimentación de los camarones.

#### <span id="page-20-0"></span>**1.4 Marco teórico**

En los últimos años en nuestro país la exportación del camarón ha aumentado de manera exponencial superando a productos como el banano, cacao y flores naturales. Tomando en cuenta que las exportaciones de camarón aumentaron a 2.387 millones de dólares solo en los cuatro primeros meses de 2022, lo que se refleja como una subida del 79% en comparación al año anterior. A su vez, una creciente en exportaciones va en conjunto con un aumento del crédito para contratos de inversión como se podrá observar en la [Figura 1.](#page-20-1)1 [1].

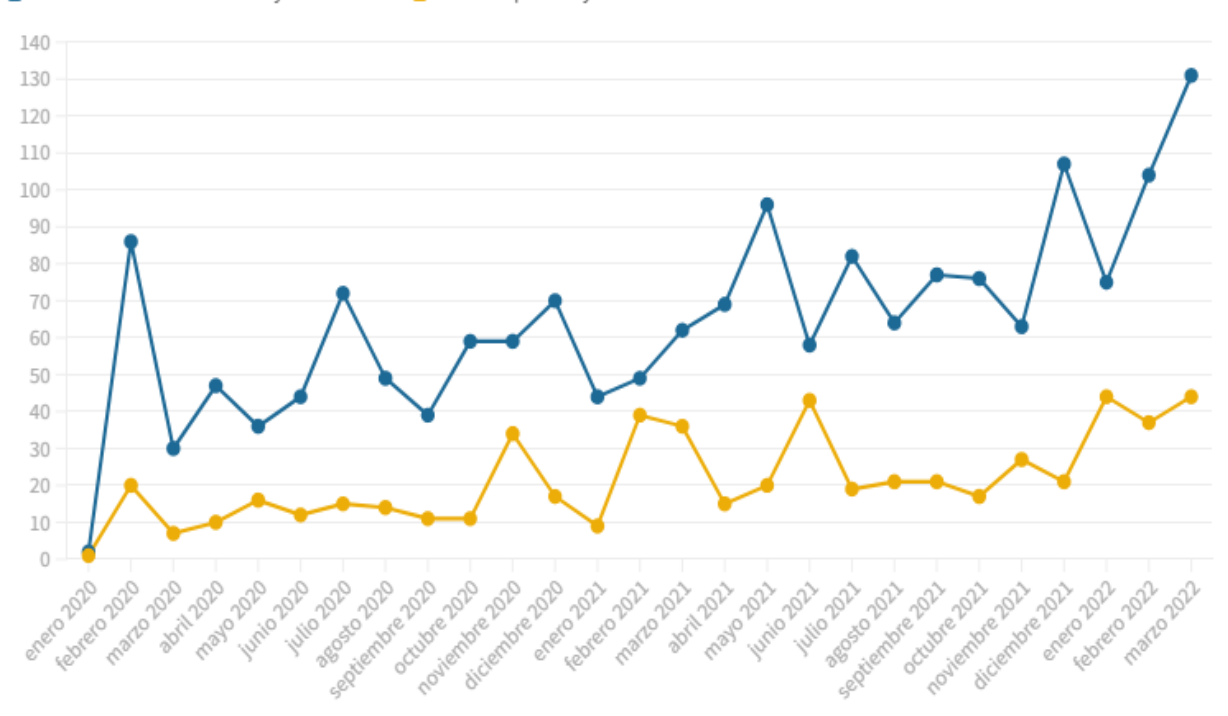

Actividades camaroneras y laboratorios Venta al por mayor

**Figura 1.1 Crédito Otorgado al Sector Camaronero (Enero/2020 - Marzo/2022) [1]**

<span id="page-20-1"></span>La siembra de camarón en nuestro medio ha servido para mejorar las condiciones económicas a nivel nacional e internacional, ya que una mayor demanda conlleva a un aumente de precio. Con respecto al comercio local, la libra de camarón logró alcanzar un precio de 2.95\$ en marzo de 2022 que es un 17% mayor que en el año previo. Por el lado del comercio internacional la libra de camarón se llegó a adquirir por 14.96\$ en el mes de marzo de 2022 que en comparación al año antecesor representa un alza del 7% [1].

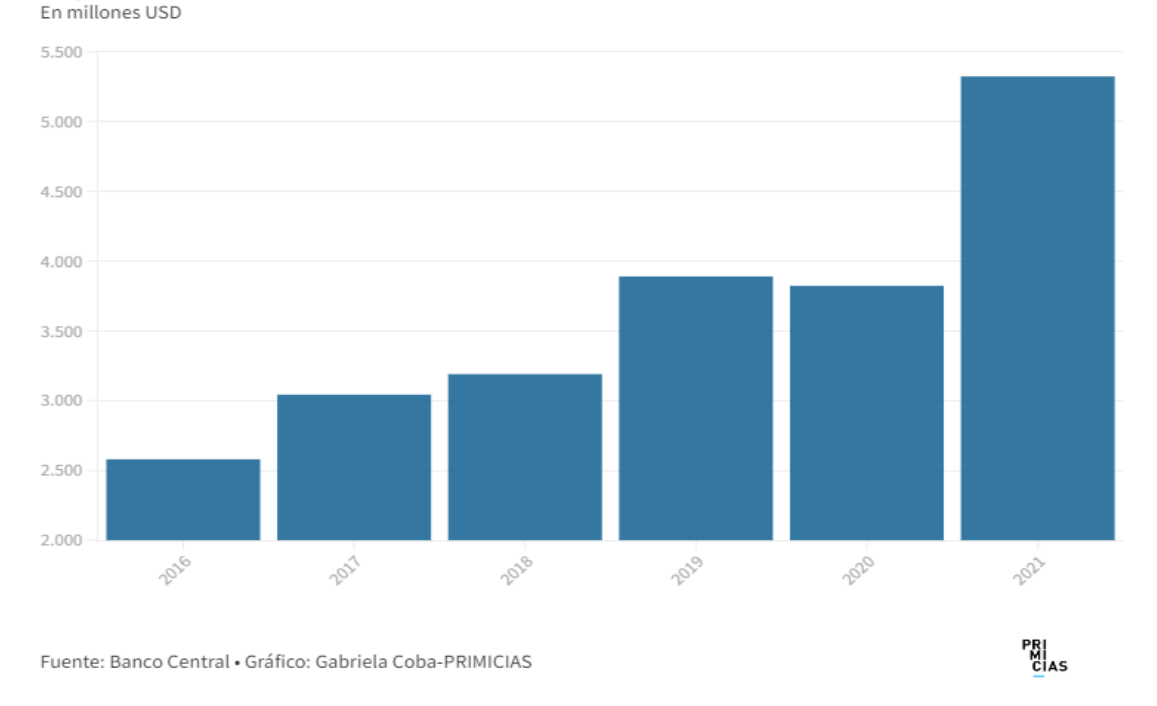

#### Exportaciones de camarón

#### <span id="page-21-1"></span>**Figura 1. 2 Exportaciones de camarón en Ecuador (2016 - 2021) [1] 1.4.1 Sectorización del camarón en Ecuador**

<span id="page-21-0"></span>En Ecuador, el cultivo del camarón empezó hace más de 50 años en el sur del país, desde entonces ha crecido tanto que se ha llegado a desarrollar más de 220.000 hectáreas dedicadas a la producción de este [5]. Hoy en día se ha convertido en el mayor producto de exportación no petrolera de nuestro país como se puede observar en la [Figura 1. 3](#page-21-2) [6]

# 5 PRINCIPALES PRODUCTOS DE EXPORTACIÓN NO PETROLERA

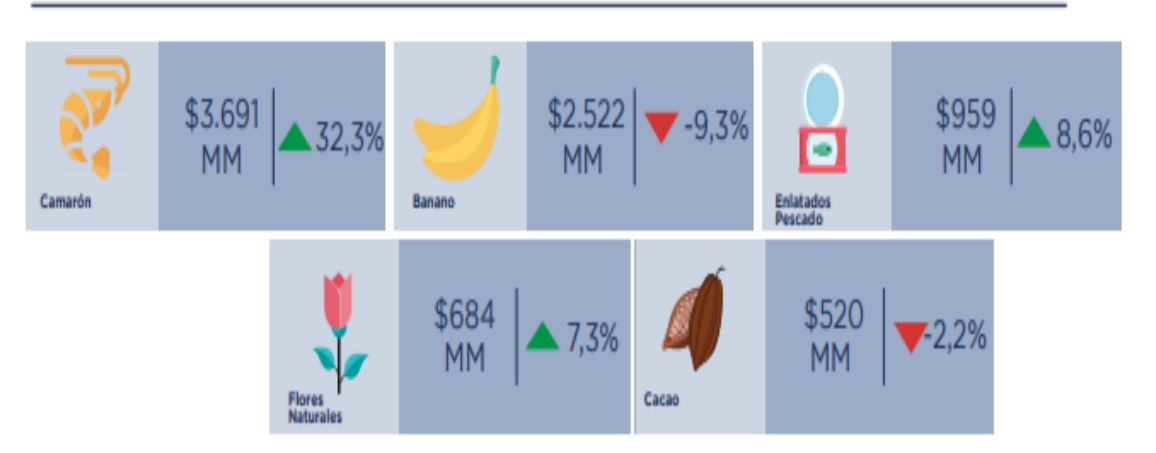

<span id="page-21-2"></span>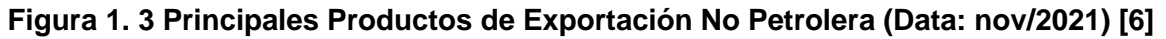

Al principio no existía organismo que se encargue de llevar una data o control acerca de las técnicas de cultivo de las camaroneras, así como también no había normas sanitarias. No fue hasta el año de 1993 donde se ínstauro la Cámara Nacional de Acuacultura (CNA) que se enfoca en representar a la industria camaronera y a reunir a las empresas que se dediquen al sector acuícola [5][7]. En l[a Tabla 1 1](#page-22-1) se podrá observar un desglose del aporte del camarón en relación con los demás productos de exportación no petroleros.

<span id="page-22-1"></span>

| <b>Exportaciones</b>       | $\frac{0}{0}$<br>Variación<br>2019-2020 | Variación<br>Absoluta 2019-<br>2020<br><b>USD MILLONES</b> | $\frac{9}{6}$<br><b>Variación</b><br>2020-2021 | Variación<br>Absoluta 2019-<br>2020<br><b>USD MILLONES</b> |  |
|----------------------------|-----------------------------------------|------------------------------------------------------------|------------------------------------------------|------------------------------------------------------------|--|
| <b>PRODUCTOS DE</b>        |                                         |                                                            |                                                |                                                            |  |
| <b>EXPORTACIÓN NO</b>      | 5.7%                                    | 472.5                                                      | 10%                                            | 659.3                                                      |  |
| <b>PETROLERA</b>           |                                         |                                                            |                                                |                                                            |  |
| <b>Camarones</b>           | $-1.7%$                                 | $-67$                                                      | 32.3%                                          | 900                                                        |  |
| <b>Banano</b>              | 12.4%                                   | 393                                                        | $-9.3%$                                        | $-258$                                                     |  |
| Cacao                      | 24.2%                                   | 159                                                        | $-2.2%$                                        | $-12$                                                      |  |
| <b>Pescado</b>             | 6.5%                                    | 15                                                         | 11.3%                                          | 22                                                         |  |
| <b>Otros Tradicionales</b> | $-7.1%$                                 | $-27$                                                      | 2.4%                                           | 6                                                          |  |

**Tabla 1 1 Cuadro Resumen de Exportaciones (enero - septiembre 2021) [6]**

En nuestro país la principal provincia productora de camarón es Guayas con un 43%, le siguen El Oro y Manabí. En la [Figura 1. 4](#page-22-0) se podrá visualizar el porcentaje en el que se distribuye para las principales provincias.

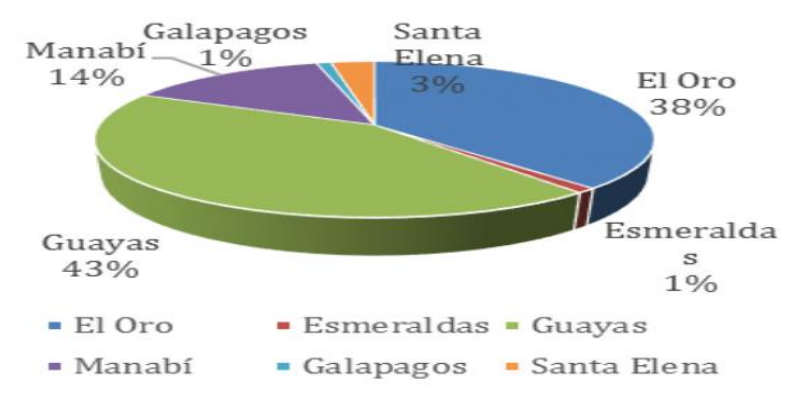

<span id="page-22-0"></span>**Figura 1. 4 Principales provincias productoras de camarón de Ecuador [8]**

#### **1.4.2 Sistemas de cultivo de camarón en Ecuador**

<span id="page-23-0"></span>Toda empresa envuelta en el sector acuícola tiene que cumplir con lo establecido en el Plan Nacional de Control que indica el Ministerio de Producción, Comercio Exterior, Inversiones y Pesca, en el cual se detalla que deberán contar con [8]:

- Buenas Prácticas de Manufactura.
- Control de Proveedores.
- Estandarización de procesos de higiene y sanitización.
- Sistemas de Trazabilidad.

Además, en el sector acuícola para generar confianza las empresas camaroneras buscan obtener certificaciones internacionales que validen sus buenas prácticas de cultivo. Uno de los principales avales que se busca es el de la *Aquaculture Stewardship Council* (ASC, por sus siglas en inglés) [9] que se centra en establecer una cadena de estándares para promover prácticas responsables y eficientes. Esto se debe a que el mercado internacional cada año se vuelve más exigente con temas de calidad del producto, aparte observan que hay detrás de las buenas prácticas, por ejemplo, si la empresa es responsable con el uso del agua, tienen metas para preservar la biodiversidad de la zona o hasta el trato que les dan a sus colaboradores [10].

Se tiene que tomar en cuenta que para el cultivo del camarón existen diferentes tipos de sistemas que van de acuerdo con la tierra que se le haya destinado y un promedio estimado de cuanto se espera que sea la producción [8]. En la [Tabla 1 2](#page-24-0) se podrá apreciar el desglose.

<span id="page-24-0"></span>

| <b>Sistema</b>   | <b>Principales Características</b>                              |
|------------------|-----------------------------------------------------------------|
| <b>Extensivo</b> | Bajas densidades: 10.000 - 15.000 [ha]                          |
|                  | Alimentación sin dieta formulada                                |
|                  | Producción promedio: 600 [lb/ha/año]                            |
| Semi-            | Medias densidades: 15.000 - 120.000 [ha]                        |
| intensivo        | Alimentación con dieta formulada                                |
|                  | Producción promedio: 1.000 - 5.000 [lb/ha/año]                  |
| <b>Intensivo</b> | Altas densidades: mayor a 120.000 [ha]                          |
|                  | Alimentación con dieta formulada                                |
|                  | Producción promedio: mayor a 5.000 [lb/ha/año]                  |
|                  | Se usan piscinas de menor área que se los suele recubrir con un |
|                  | techado para generar un efecto invernadero.                     |

**Tabla 1 2 Características de los sistemas de cultivo de camarón [8]**

#### **1.4.3 Balanceado de camarón**

<span id="page-25-0"></span>Uno de los gastos más grandes que tienen las empresas camaroneras es la alimentación del camarón, el cual es un balanceado. Se lo puede comprar por sacos de hasta 25 kg a diferentes proveedores nacionales. Se los debe mantener resguardados en alguna bodega y lo más recomendable es tenerlo apilados no más de 10 sacos por columna que se genere. En la [Figura 1. 5](#page-25-1) se podrá observar cómo es el alimentado balanceado y más adelante, en la [Figura 1. 6](#page-25-2) se verá como una manera de apilar los sacos. Además, se recomienda que el balanceado de camarón se encuentre almacenado a una temperatura ambiente que varie entre los 28Cº y 31Cº.

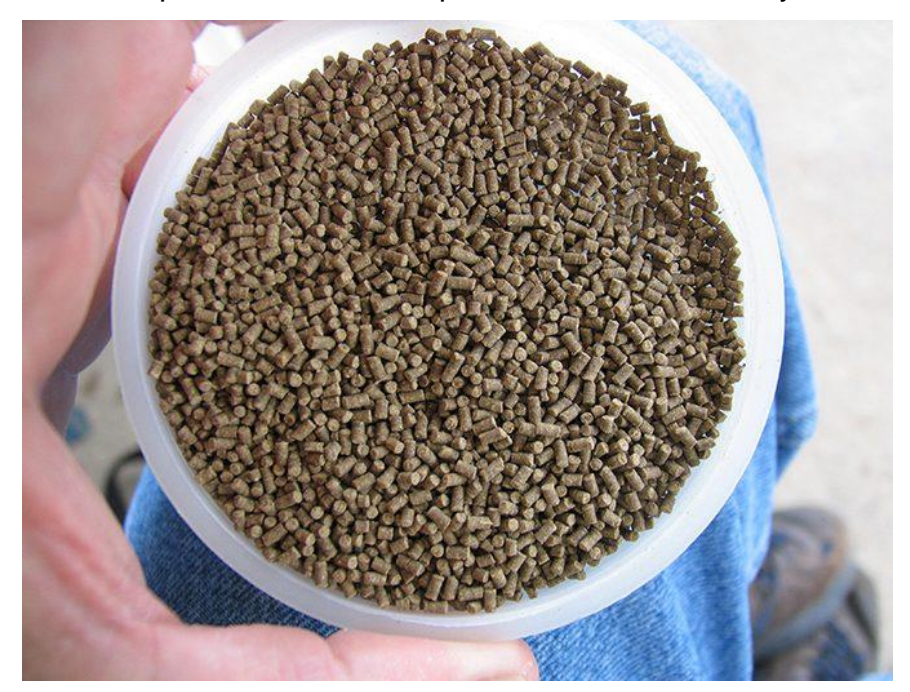

**Figura 1. 5 Balanceado de camarón [11]**

<span id="page-25-2"></span><span id="page-25-1"></span>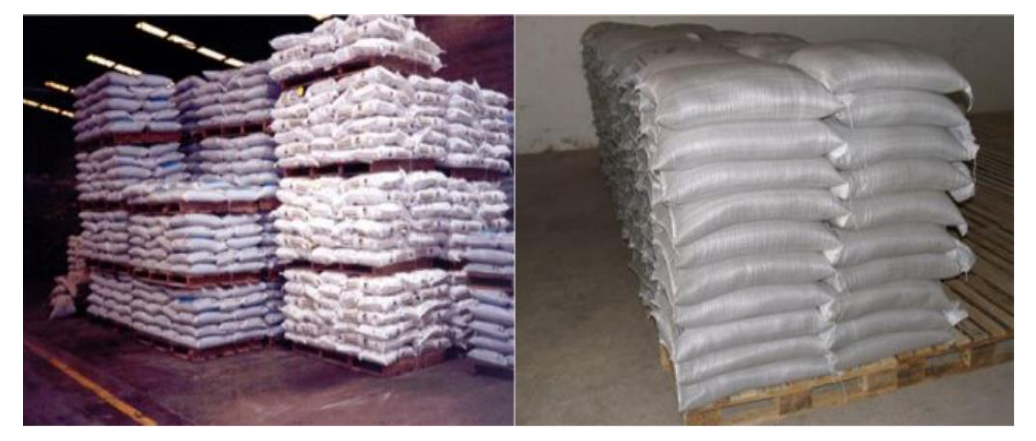

**Figura 1. 6 Sacos de balanceado de camarón apilados [11]**

#### **1.4.4 Descripción del plato testigo**

<span id="page-26-0"></span>Para la parte de producción es sumamente importante llevar un control de la alimentación del camarón que para este caso la suministran los operarios que salen a campo. Ahora bien, para darle seguimiento a la alimentación y mejorar el cálculo de cuando se le debe proporcionar a cada piscina utilizan los platos testigo [12]. Estos platos tienen una forma que por lo general es redonda y de un material metálico, tiene un diámetro entre 45 cm y 50 cm. Además, cuenta con una malla que es donde se ubicará el balanceado de camarón y en los bordes se coloca 2-3 cuerdas para amarrarlo a un palo que se introduce en la piscina. Para el caso de está camaronera se hace un análisis por piscina y se ubican entre 6-12 plato testigos de acuerdo con el tamaño de la piscina y la ubicación de estos va por los centros. A su vez, como se mencionó que va en los centros esto genera que el operario que vaya a hacer el chequeo diario o nocturno necesite de una canoa. Tiene que ser usada una canoa ya que un bote con motor podría crear pequeñas perturbaciones en la piscina que alteran al camarón y a su vez la toma de la muestra. El punto de usar estos platos es para tener un mejor indicio del apetito de la población de camarones que se encuentre en esa piscina. El operario se encarga de llevar un registro que luego lo pasa al área de producción y es ese departamento que evalúa si se debe aumentar o disminuir las raciones; en ciertos casos, se investiga si se debe a alguna plaga o enfermedad que tenga la población de muestra. En la [Figura 1. 7](#page-26-1) se podrá apreciar un plato testigo.

<span id="page-26-1"></span>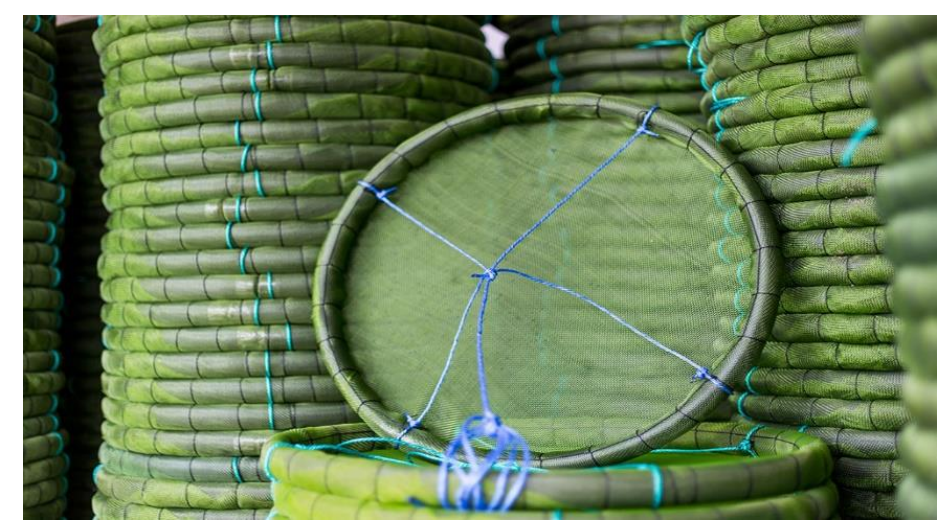

**Figura 1. 7 Plato Testigo**

#### <span id="page-27-0"></span>**1.5 Estado del arte**

En la actualidad no existe registro previo de investigaciones para optimizar el monitoreo de los platos testigo, sigue siendo un proceso rudimentario en el cual se manda al operador de turno a revisar cada plato y luego informar mediante una radio al equipo de producción de la finca. No obstante, el dispositivo que se quiere diseñar trataría de ver debajo del agua de las piscinas de camarón en donde el mayor obstáculo es la turbiedad del agua. Luego de una rigurosa investigación se encontró un artículo científico titulado *"A highly sensitive underwater video system for use in turbid aquaculture ponds"* [13] que trata acerca del desarrollo de video submarino para que sea aplicable a estanques con agua turbia que es común encontrar en el sector acuícola. Las pruebas fueron realizadas al sur de Taiwán y con un buen sistema de monitoreo submarino se podía observar el comportamiento de los camarones en tiempo real con buena calidad de video. Se podía operar de manera remota lo que es conveniente para los monitorista. En la [Figura 1. 8](#page-27-1) se podrá observar las tres clases de turbiedad que se evaluaron el artículo en la Universidad Nacional Sun Yat-Sen en Tailandia. Teniendo en cuenta que los casos 1 y 2 son para agua de baja turbidez y la 3 para agua de alta turbidez. Más adelante, en la [Figura 1. 9](#page-28-0) se podrá observar lo que se visualiza en estás en cámaras.

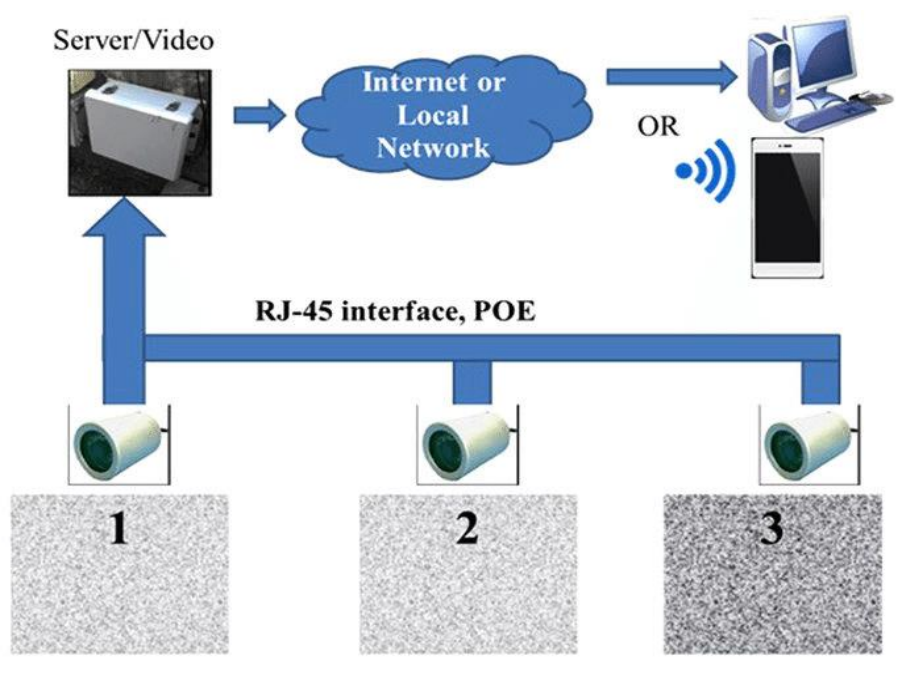

<span id="page-27-1"></span>**Figura 1. 8 Clasificación de la Turbiedad del agua.**

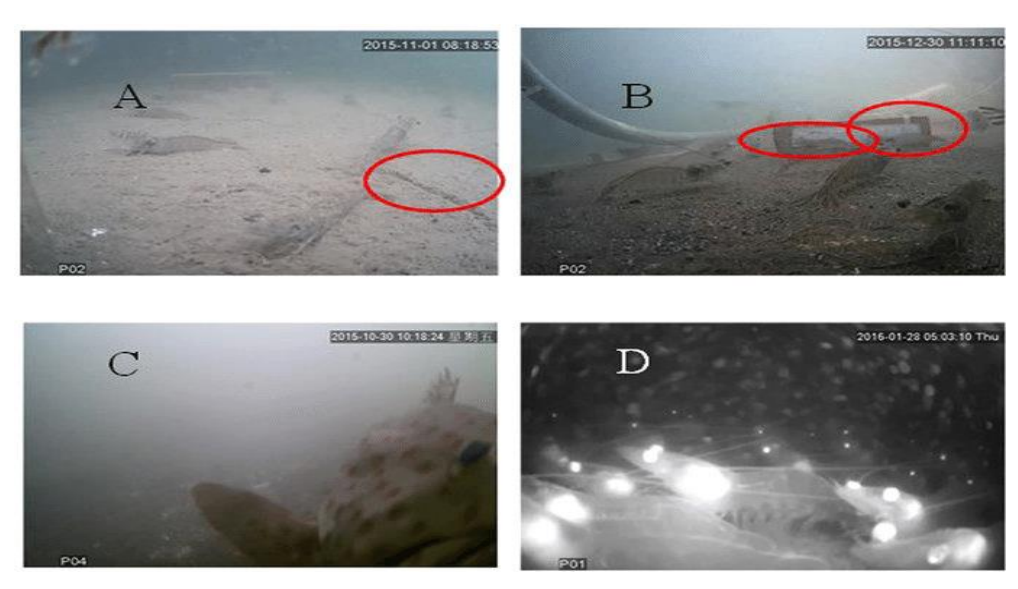

**Figura 1. 9 Vista desde las cámaras en el fondo de la piscina**

<span id="page-28-0"></span>Como se puede ver la calidad de imagen es mejor de lo esperado así también es un sistema que podría ser algo costoso para los estándares que se tienen a nivel nacional. En este sentido, también se buscó métodos "caseros" para el implemento de introducir una cámara que pueda brindar una imagen debajo del agua turbia. Se encontró un pequeño artículo en *Hackday* de un usuario que utilizo una raspberry conectado a un módulo de este dentro de un tubo PVC, todo hecho con materiales que se pueden encontrar en una ferretería, como se podrá observar en la [Figura 1. 10.](#page-28-1) El artículo está bajo el nombre de *"PIPECAM: SHALLOW-WATER EXPLORATION WITH RASPBERRY PI*" de Kristina Panos [14] y se describen tanto los elementos que se requieren y donde comprarlos, sumado a un paso a paso de cómo se llevó a configurarlo.

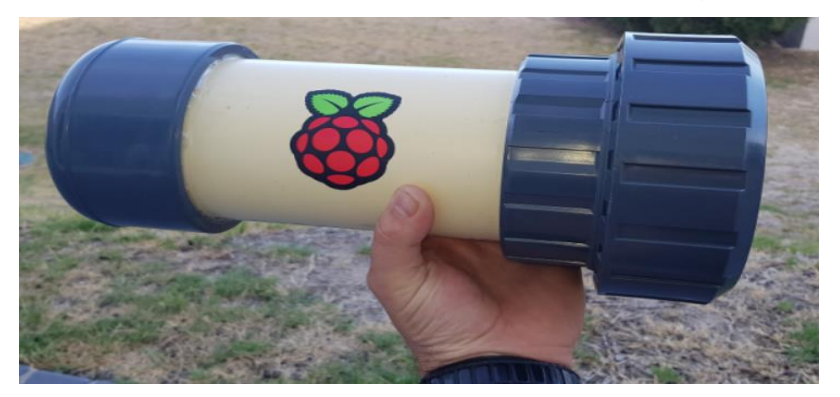

**Figura 1. 10 Prototipo casero de cámara submarina**

<span id="page-28-1"></span>Basado en estos dos modelos de prototipos lo que se buscaría implementar es una combinación intermedia sumada a lo que sería una estructura que actuaría como base que sostendría la cámara antes de ser sumergida en el agua.

# **CAPÍTULO 2**

### <span id="page-29-1"></span><span id="page-29-0"></span>**2. METODOLOGÍA**

En este capítulo se detalla el procedimiento empleado para efectuar los objetivos del presente proyecto. Se desarrollada cada etapa del proceso de diseño, iniciando desde la selección de una alternativa viable y funcional capaz de ofrecer solución a la problemática propuesta, siguiendo la identificación de requerimientos del sistema, hasta el proceso de selección de elementos: eléctricos, mecánicos y de programación que permitan simular el diseño previsto.

#### <span id="page-29-2"></span>**2.1 Selección de la alternativa de Solución**

En el capítulo anterior se propusieron tres alternativas de solución para el diseño del dispositivo para platos testigos en la industria camaronera.

#### • **Alternativa 1:**

Se coloca el soporte de manera fija, luego la cámara se ubicó por encima del plato testigo sin ser sumergida. Posteriormente, el plato testigo se sube hacia el lente tomando una distancia de 30 centímetros y el usuario procede a observar lo que hay en él.

#### • **Alternativa 2:**

Corresponde a colocar el soporte fijo, la cámara se colgaría en este con el detalle que se encontraría totalmente sumergida y se ubicaría debajo del plato testigo, tomando una distancia de unos 30 centímetros. Posteriormente el usuario procede a observar lo que hay en él.

#### • **Alternativa 3:**

Corresponde a colocar el soporte fijo, la cámara se colgaría de este y se sumerge una parte, teniendo el detalle que se le añade una base cubierta con un material reflectante para ampliar la luz LED y una mejor visualización para la observación del usuario.

Para seleccionar la mejor alternativa, se realizó un extenso y minucioso análisis de cada una en función de los criterios que se establecieron tomando en cuenta la ubicación y observaciones del cliente. En la [Tabla 2. 1,](#page-30-0) se muestra el rango de importancia, es decir qué criterios sobresalen más que los demás para la selección de la

mejor alternativa y a qué porcentaje en la toma de decisión corresponde. A continuación, se detallarán los criterios con los que se evaluarán cada una de las alternativas:

- **Facilidad de Uso:** Qué tan amigable sería la interfaz con el monitorista y qué tan accesible sea instalarlo para el operador.
- **Costo:** Se analiza el precio de los materiales y componentes principales que se encuentren en el país.
- **Viabilidad:** Oportunidad de construir el dispositivo con materiales y recursos que puedan conseguirse a nivel local. Preferiblemente dentro de Guayas.
- **Eficiencia de Operación:** Garantizar que la interfaz funcione de manera correcta, sin retrasos ni cortes.
- **Mantenimiento:** Tomar en cuenta cada cuanto se hará el chequeo en consideración a los tiempos de cosecha y sembrado. Revisión de los circuitos.
- **Calidad:** Durabilidad de los materiales a lo largo del tiempo.
- **Escalabilidad:** Evaluar puntos de mejora del dispositivo y analizar qué se puede mejorar y/o cambiar para afinar su uso.
- **Replicabilidad:** Una vez garantizado su uso, generar más dispositivos para uso dentro de la piscina y de otras.

<span id="page-30-0"></span>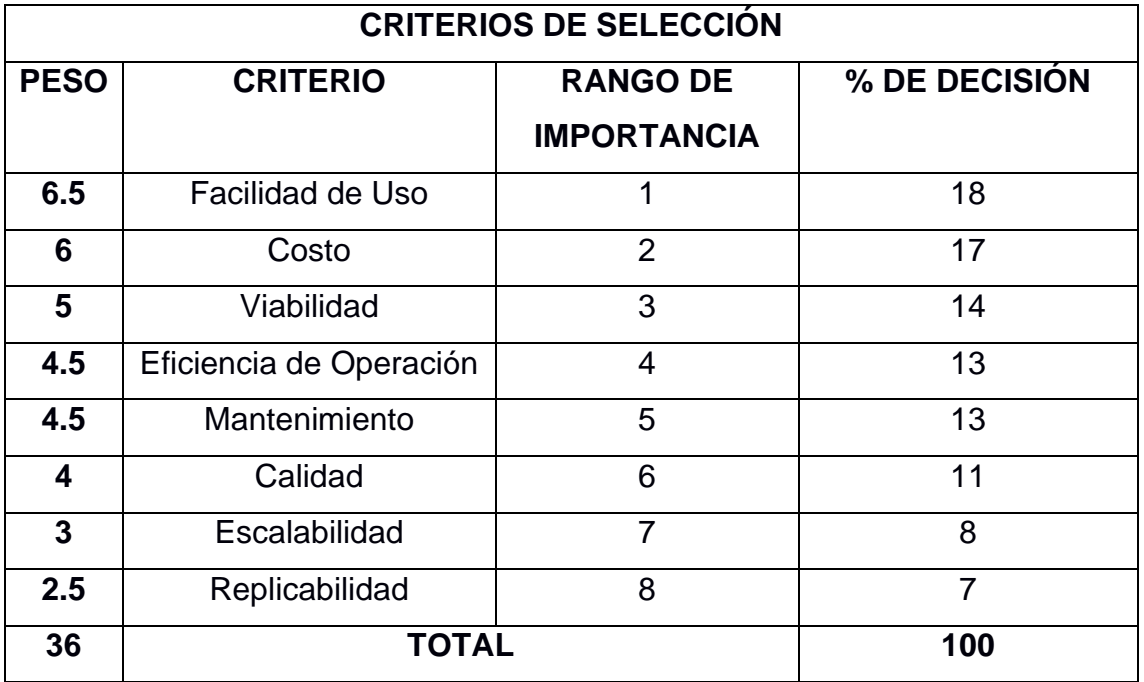

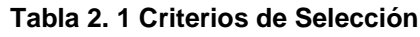

<span id="page-31-0"></span>

| <b>CRITERIO</b>                | <b>PESO</b>    | <b>ALTERNATIVAS</b> |              |      |  |
|--------------------------------|----------------|---------------------|--------------|------|--|
|                                |                | 1                   | $\mathbf{2}$ | 3    |  |
| <b>Facilidad de Uso</b>        | 6.5            | 2.7                 | 1.1          | 2.7  |  |
| Costo                          | 6              | 2                   | 2            | 2    |  |
| <b>Viabilidad</b>              | 5              | 1.7                 | 1.7          | 1.7  |  |
| <b>Eficiencia de Operación</b> | 4.5            | 1.5                 | 0.8          | 2.3  |  |
| <b>Mantenimiento</b>           | 4.5            | 2.3                 | 1.1          | 1.1  |  |
| <b>Calidad</b>                 | $\overline{4}$ | 1.7                 | 0.7          | 1.7  |  |
| <b>Escalabilidad</b>           | 3              | 0.8                 | 0.8          | 1.5  |  |
| Replicabilidad                 | 2.5            | 1                   | 0.4          | 1    |  |
| <b>RESULTADOS</b>              |                |                     |              |      |  |
| <b>Puntaje Sin Peso</b>        |                | 3                   | 1.83         | 3.17 |  |
| <b>Puntaje con Peso</b>        |                | 13.6                | 8.5          | 14   |  |
| <b>Prioridad</b>               |                | 2                   | 3            | 1    |  |

**Tabla 2. 2 Matriz de decisión de alternativas de solución**

#### <span id="page-32-0"></span>**2.2 Proceso de diseño**

Para alcanzar el diseño final se pasó por distintas etapas, analizando detenidamente cada área del problema para estar alineados con los requerimientos del cliente. En la [Figura 2. 1](#page-32-1) se ilustra, mediante un diagrama de flujo desarrollado en Miro, la metodología que se siguió a lo largo del proceso de diseño.

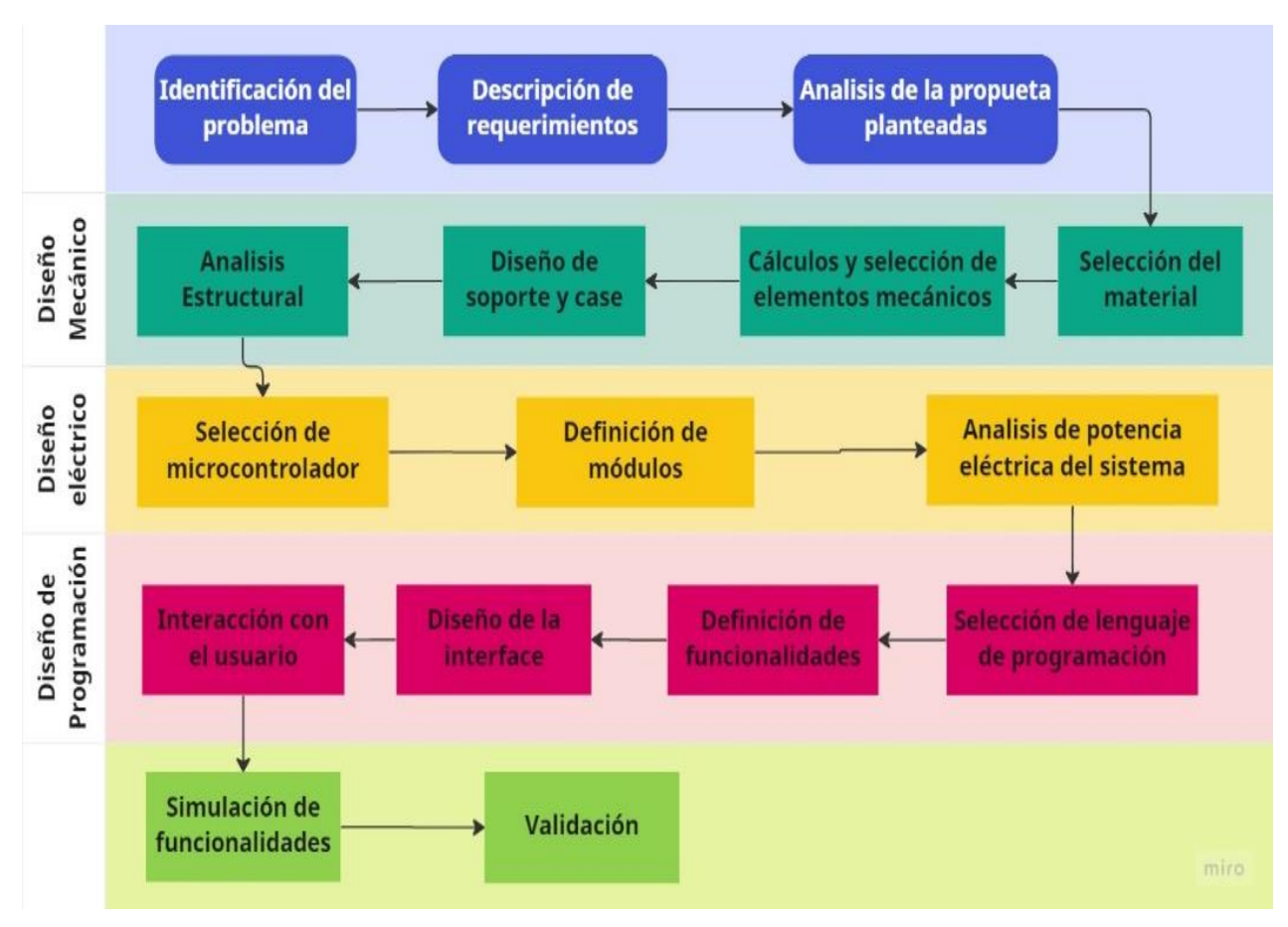

<span id="page-32-1"></span>**Figura 2. 1 Metodología de Diseño**

#### <span id="page-33-0"></span>**2.3 Requerimientos de diseño**

Para realizar el diseño del dispositivo para monitoreo de los platos testigo fue necesario conocer los requerimientos del cliente, lo cual dentro están los comentarios del área de producción y de los operadores, que se presenta en la [Tabla 2. 3.](#page-33-1)

<span id="page-33-1"></span>

| <b>Funcionalidad</b> | Sumergir la cámara en agua turbia y observar el<br>plato testigo.                                                                                        |  |
|----------------------|----------------------------------------------------------------------------------------------------|--|
| Capacidad            | Observar el plato testigo sumergido a cualquier<br>hora del día con la opción de tomar una captura.                                                      |  |
| Autonomía            | La cámara podrá ser observada por un usuario de<br>manera simultánea.                                                                                    |  |
| Tiempo de operación  | 24 horas diarias, 7 días de la semana.                                                                                                    |  |
| <b>Mantenimiento</b> | Frecuencia de mantenimiento preventivo semanal.                                                                                                    |  |
| <b>Costos</b>        | Inversión de prototipo baja. Inversión global<br>elevada.                                                                                                |  |
| Tamaño               | Se acopla al área de trabajo, la única variación que<br>existe es el largo del tubo vertical de acuerdo con la<br>profundidad que se lo quiera sumergir. |  |

**Tabla 2. 3 Requerimientos del sistema**

#### <span id="page-34-0"></span>**2.4 Diseño conceptual**

El bosquejo ilustrado en la [Figura 2. 2](#page-34-1) presenta una representación general de todo lo que abarcaría el proyecto. Para un mejor desarrollo del diseño conceptual se hizo un análisis seccionado de cada una de las partes. Empezando por el lado de la cámara se conforma por el lente y una luz LED que irán dentro de una carcasa, el cual además cuenta con una estructura cónica que se le añadió un material reflectante para que así la luz LED se propague hasta el plato testigo y vencer el obstáculo de la turbidez. La distancia adecuada que debería existir entre la cámara y el plato testigo debe ser de unos 30 – 50 centímetros.

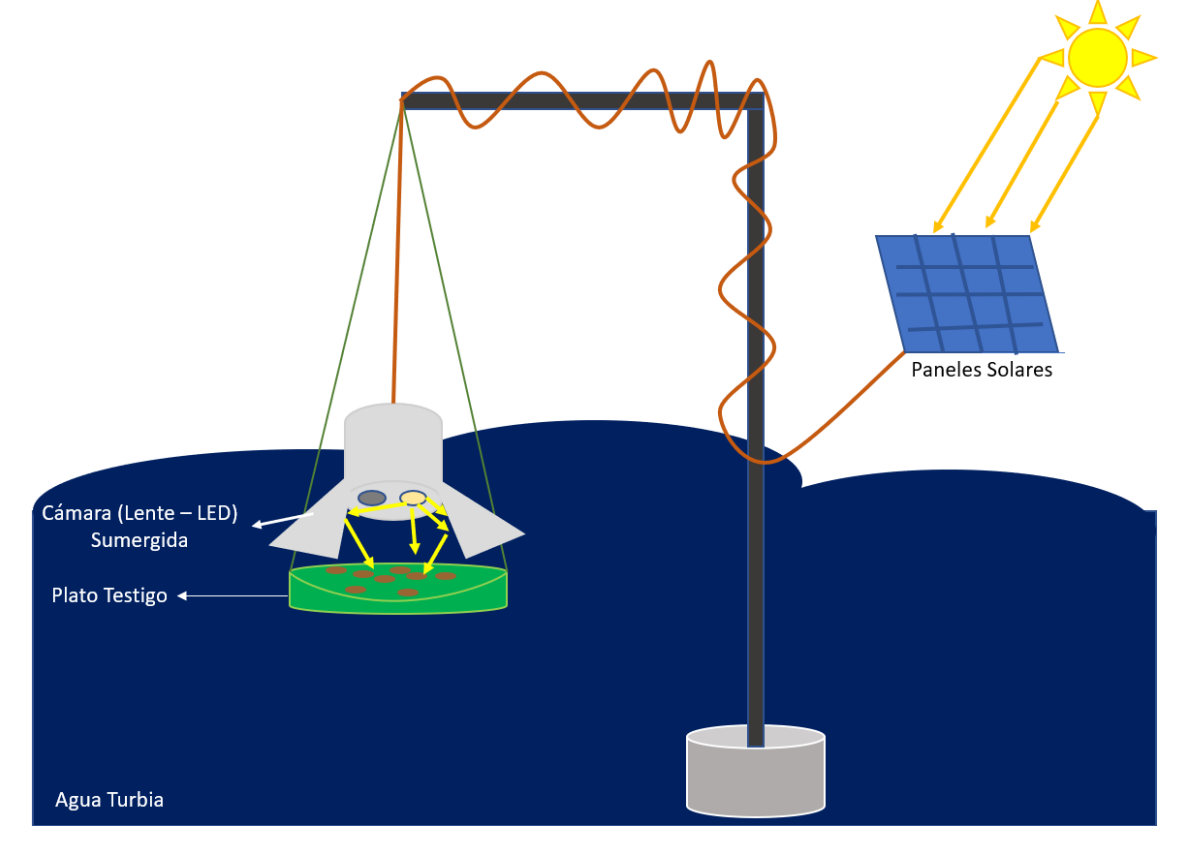

**Figura 2. 2 Diseño Conceptual**

<span id="page-34-1"></span>Más adelante, con respecto a la parte eléctrica la cámara recibe energía por paneles solares que se ubican arriba de los alimentadores automáticos. Asimismo, se conoce que la altura de las piscinas varía por lo que respecta al soporte tendríamos que el eje horizontal no cambiará, pero el eje vertical sí, con una altura mínima de 2 metros y una máxima de 4 metros. La estructura sería colocada de manera fija, así como también está la opción de ubicarla dentro de un balde con cemento para futuros cambios de ubicación dentro de la piscina.

#### <span id="page-35-0"></span>**2.5 Parámetros de diseño eléctrico**

En esta sección se abarca el tema de la selección del microcontrolador que se escogió para el proyecto, los componentes electrónicos y una vista general a la arquitectura de control.

#### **2.5.1 Selección de microcontrolador**

<span id="page-35-1"></span>Para poder llevar a desarrollar el proyecto se escogió un microcontrolador que cumpla todas las necesidades y tomando presente el costo y la viabilidad ya que se desea llegar a cumplir con los objetivos.

La placa por utilizarse es la ESP32 que forma parte de la familia de microcontroladores de la empresa *Espressif Systems*, es una versión mejorada del modelo ESP8266 [15]. Cuenta con una gran variedad de pines que pueden ser observados en la [Figura 2. 3.](#page-35-2)

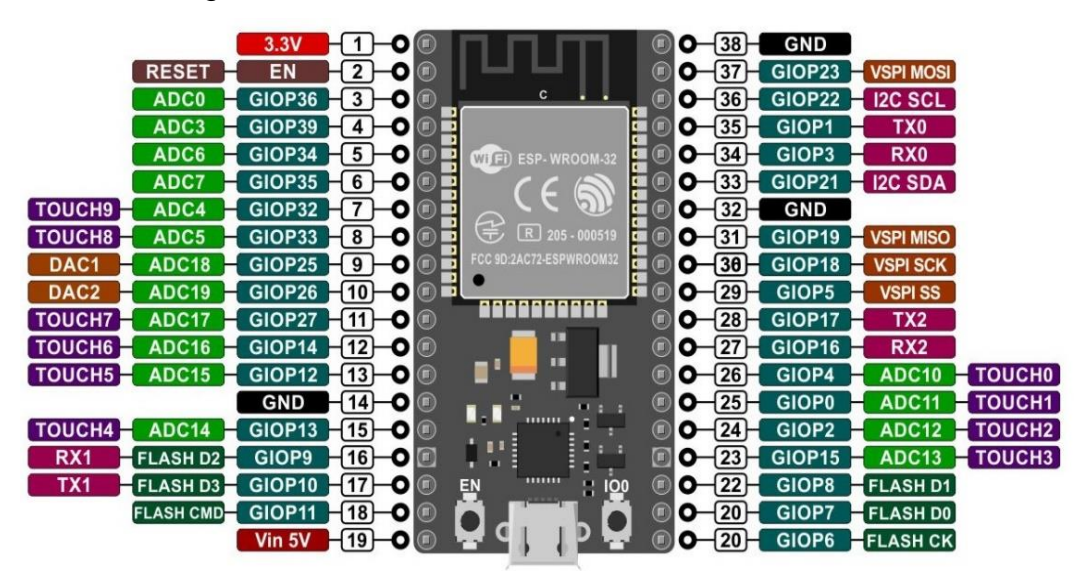

**Figura 2. 3 ESP32 -Pines**

<span id="page-35-2"></span>Las características que más destacan del ESP32 son:

- **Procesador de doble núcleo:** cuenta con un procesador de doble núcleo, lo que le permite manejar múltiples tareas simultáneamente.
- **Conectividad Wi-Fi y Bluetooth:** tiene Wi-Fi y Bluetooth incorporados, lo que facilita la conexión a Internet u otros dispositivos.
- **Bajo consumo de energía:** está diseñado para ahorrar energía, lo que lo hace adecuado para su uso en aplicaciones alimentadas por batería.
- **Memoria integrada:** tiene 520 KB de SRAM y hasta 4 MB de memoria flash, lo que le permite almacenar datos y programas.
- **Una amplia gama de pines de entrada y salida disponibles:** tiene un total de 36 pines de entrada y salida, lo que brinda una amplia gama de opciones para conectar sensores y otros dispositivos.

#### **2.5.2 Selección de componentes eléctricos**

Para escoger los componentes eléctricos que conformarán el proyecto se tuvo presente la viabilidad para conseguir y diseñar un modelo que se acerque a cumplir los objetivos. En la [Tabla 2. 4s](#page-36-0)e muestran los componentes que se usaron a lo largo del proyecto junto a un resumen de su función.

<span id="page-36-0"></span>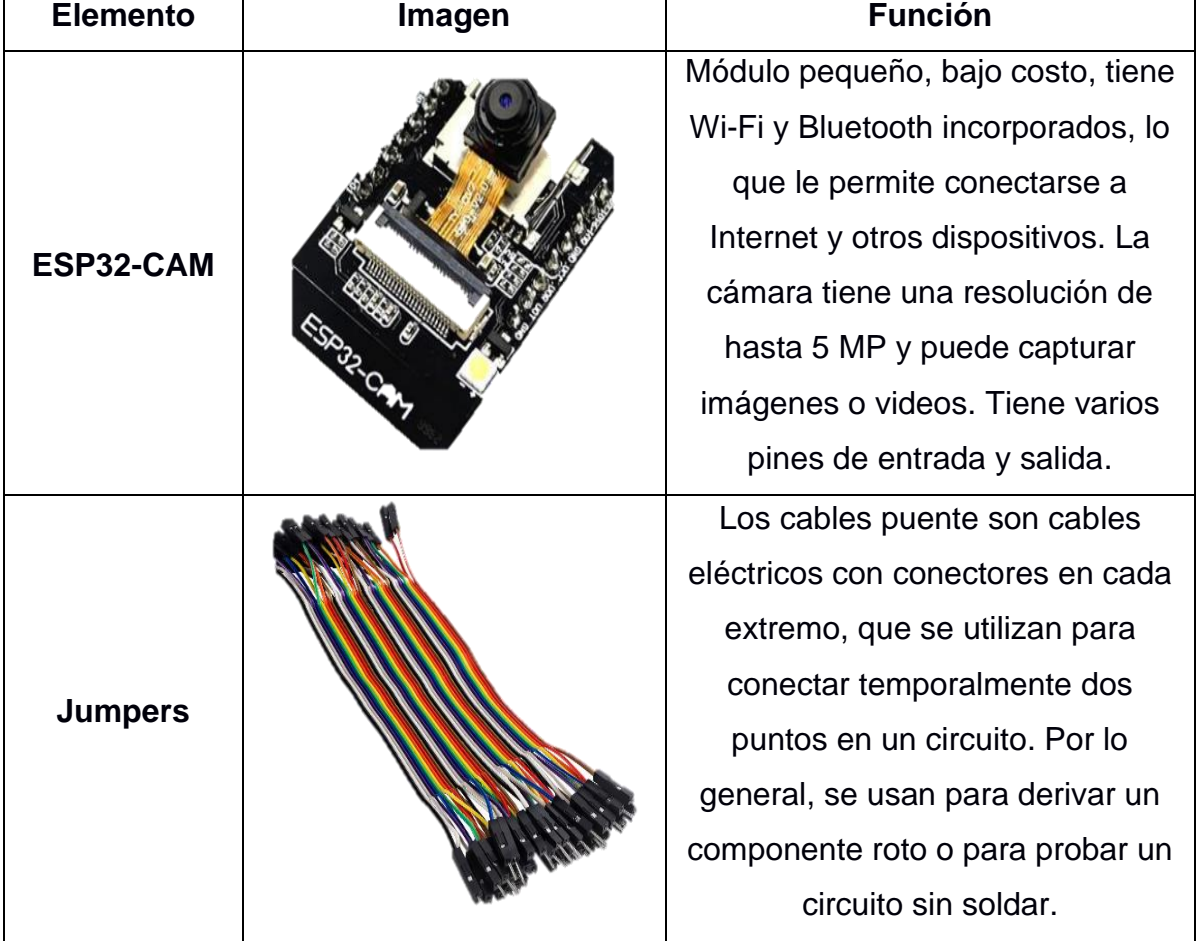

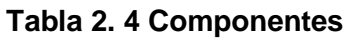

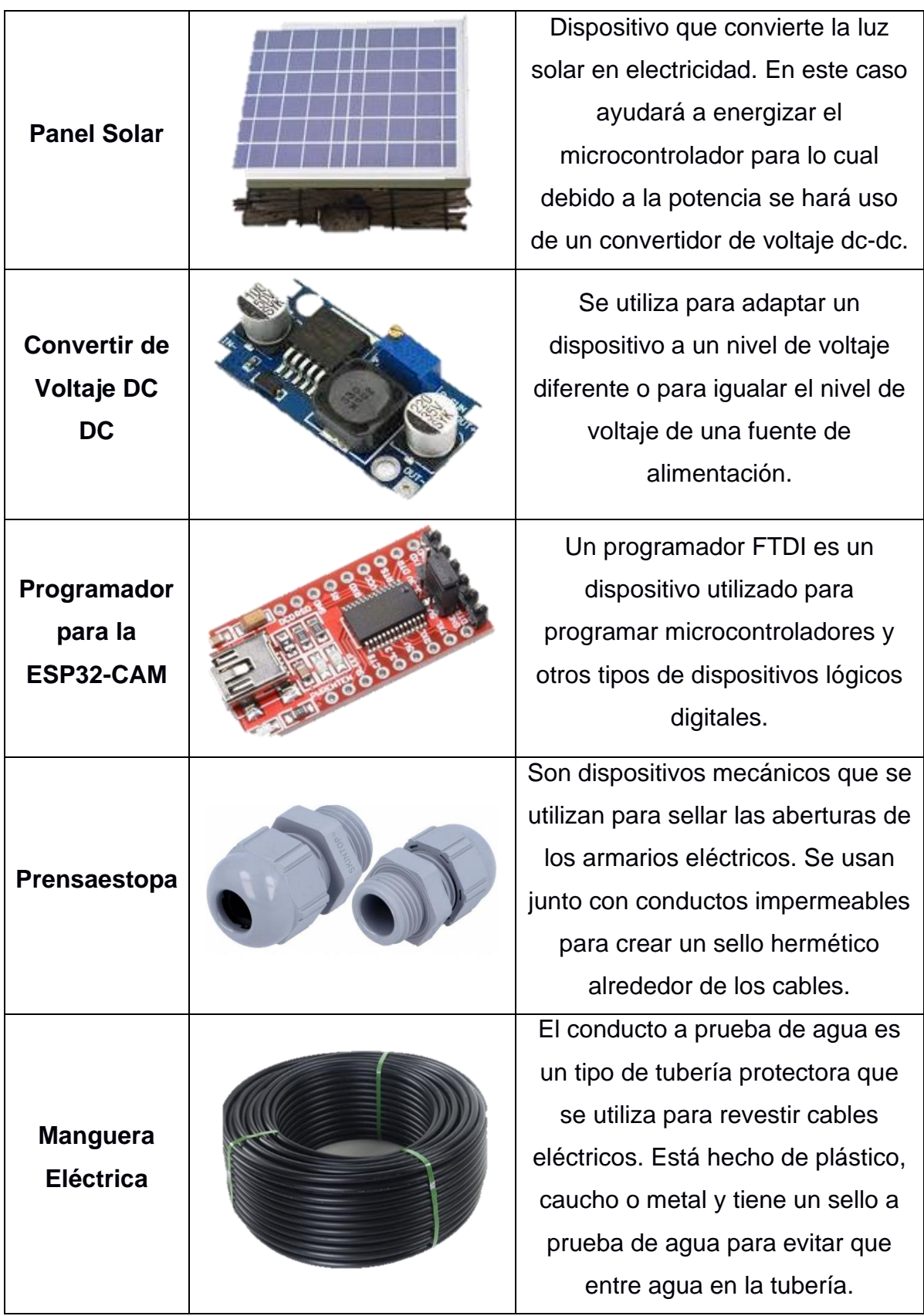

#### **2.5.3 Arquitectura del sistema**

En las secciones anteriores se detalló qué componentes iban a formar parte del proyecto por lo tanto se realizó una arquitectura del sistema para permitir una mejor comprensión del proyecto. En la [Figura 2. 4](#page-38-0) se puede observar la arquitectura inicial que tiene el proyecto. Empezando en que sería energizado por medio de paneles solares, la placa ESP32 soporta un voltaje de 5V y teniendo en cuenta que el panel solar ofrece 24V es necesario un conversor de voltaje dc-dc. Luego, está conectado por medio de una manguera eléctrica a la carcasa de nuestro dispositivo, el cual constaría de la ESP32, el programador FTDI para conectar con el módulo de la ESP32-CAM y todo estaría unido por medio de jumpers. El usuario se puede conectar vía wifi a la cámara donde observaría el plato testigo. Se desarrollaría el diseño web con JavaScript, CSS y HTML5 en el Visual Studio Code y como se usará una ESP32 se usará el IDE de Arduino para subir el código a la placa.

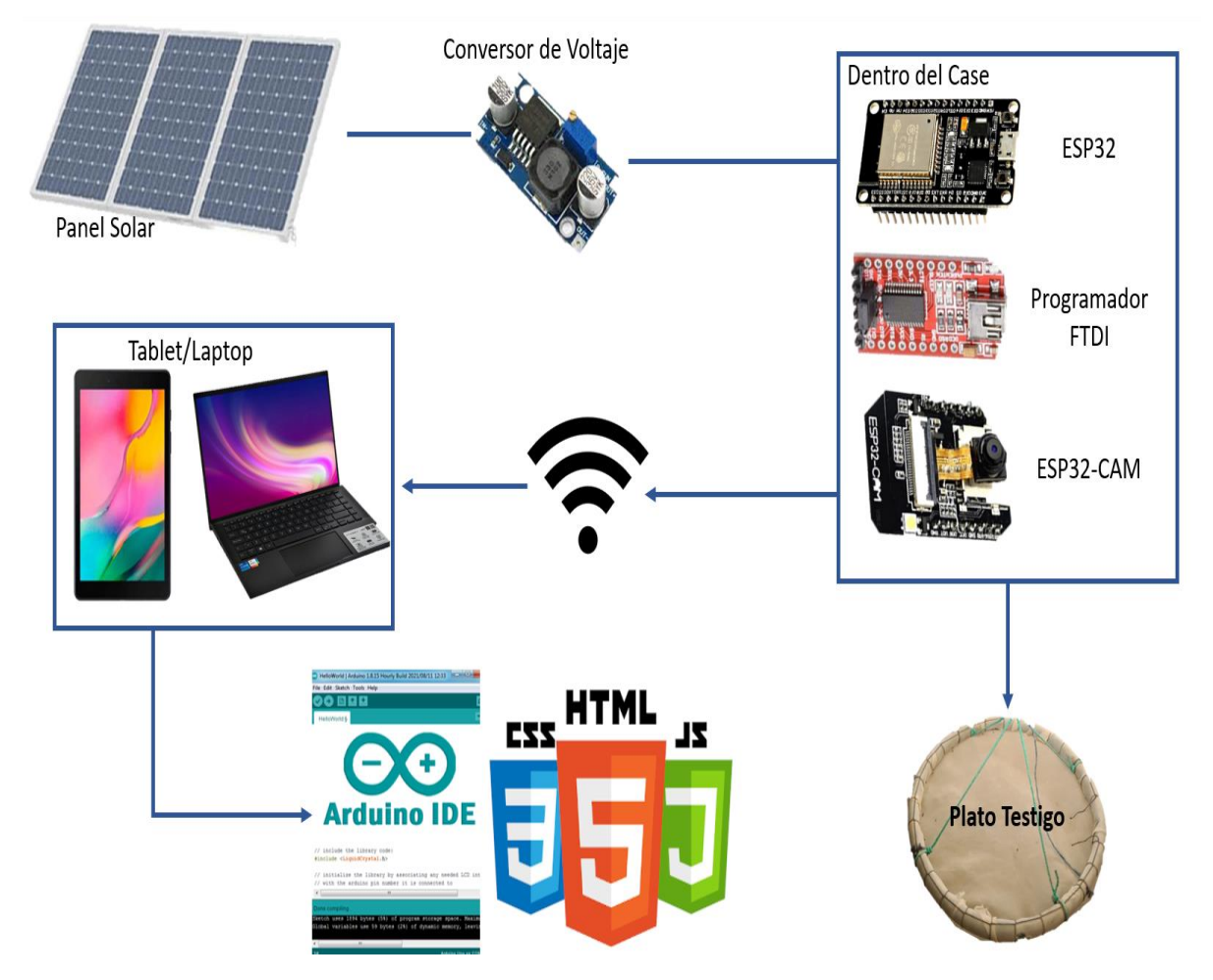

<span id="page-38-0"></span>**Figura 2. 4 Arquitectura inicial del sistema**

#### **2.6 Parámetros de diseño mecánico**

En esta sección se detallan los cálculos y especificaciones que fueron realizadas para el desarrollo del diseño mecánico que abarca el proyecto. Las características para tomar en cuenta son:

- **Diseño:** El proceso consta de dos partes: diseño de una carcasa para cámara y diseño del soporte que sostendrá la cámara y el plato testigo. El diseño de la carcasa se regirá por los componentes a usarse dentro que son el microcontrolador, el lente y la luz LED. Por otro lado, el diseño del soporte respetará la altura sobre el nivel del agua y la distancia a la cual se sumerge la cámara.
- **Capacidad de carga:** Para definir el peso que llegará a aguantar el soporte está relacionado a la suma del peso del plato testigo, la carcasa y los componentes electrónicos que se han mencionado antes (ESP32, Luz LED, entre otros).
- **Materiales:** Se debe priorizar que los materiales a utilizarse puedan ser obtenidos de manera local cumpliendo con el criterio de viabilidad antes mencionado. Se seleccionaría un material para el soporte, otro para la carcasa de la cámara y por último se mencionaría el material a usar para el cable que recubriría las conexiones de la cámara.

#### **2.6.1 Diseño general**

Para el presente proyecto la parte de diseño se divide en dos partes: diseño del soporte y diseño de la carcasa que contendría los componentes de la cámara. Se usará el software Autodesk Inventor que es un software de diseño y simulación de sistemas mecánicos utilizado en la industria [16]. Dentro de sus características más notorias tenemos:

- Modelado de piezas y ensamblajes: permite crear modelos precisos de piezas y ensamblajes utilizando herramientas de dibujo y modelado paramétrico. Esto servirá para diseñar el soporte como la carcasa.
- Simulación y análisis: incluye herramientas de simulación y análisis que permiten verificar el comportamiento de los diseños bajo diferentes condiciones y cargas. Esto ayuda a determinar el análisis estructural del soporte, entre otros.

#### **2.6.1.1 Diseño del soporte**

Para el diseño de soporte se tiene que tomar en cuenta que en sí se necesitarían dos tubos cuadrados, por lo tanto, lo que se toma en cuenta es el área que tiene, el material que se analizará en la sección 2.6.3 y la altura del tubo vertical. La altura del tubo vertical varía de acuerdo con la profundidad de la piscina que en el caso mínimo sería de 2 metros y en el caso máximo de 4 metros. Con respecto al tubo horizontal la medida que se toma es de 1 metro, este sería el mismo para todos los demás en caso de que se quiera replicar. Para los cálculos tenemos que tomar en cuenta que el tubo vertical estaría fijo por lo que se centran los cálculos en el eje horizontal. Para esto utilizamos el teorema de ejes paralelos [17] el cual establece que los momentos de una fuerza aplicada a un objeto en un punto es igual a la suma de los momentos de las componentes de la fuerza con respecto a un eje paralelo al eje original. Se aprecia mejor en la [Figura 2. 5.](#page-40-0) En el caso de un soporte vertical, el teorema se aplica a la fuerza y su momento en relación con un eje paralelo al eje de soporte. Esto permite analizar y diseñar estructuras, ya que los momentos pueden ser evaluados y comparados para determinar la resistencia y estabilidad de un sistema. Está dado por la ecuación:

$$
I_{eje\ paralelo} = I_{cm} + Md^2
$$
\n(2.1)

En donde,

 $I = M$ omento de Inercia sobre su centro de masa

 $M = Masa$  del Objeto

 $d = distance$  distancia entre los ejes

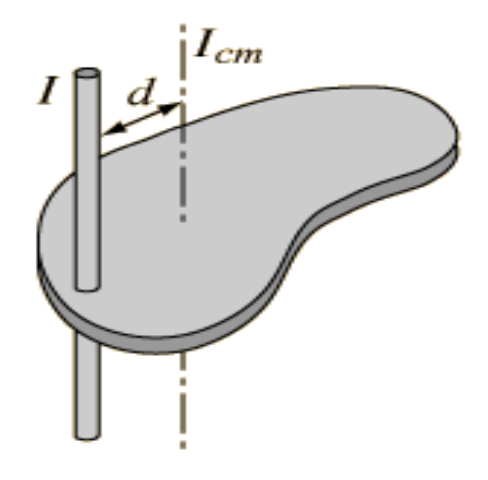

<span id="page-40-0"></span>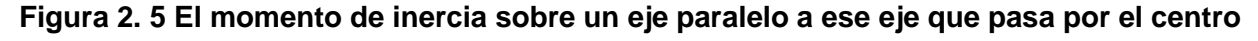

**de masa**

Por otro lado, para saber qué tubos serán utilizados es necesario calcular su área, puesto que ya tenemos el valor del esfuerzo del acero que equivale a 380 MPa y el cliente manifestó que se trabaje con un valor de seguridad de 2. Con esto también quedaría la incógnita del peso que será expuesta en la siguiente sección y desarrollada en el siguiente capítulo. Por lo tanto, conocemos que,

$$
\sigma = 3.8 \times 10^8 \left[ \frac{N}{m^2} \right]
$$

 $N = 2$ 

 $F = Incognita$  por el momento

 $A = determinant$  en  $[cm<sup>2</sup>]$ 

Entonces sabiendo que,

$$
\sigma_n = \frac{\sigma}{N} = \frac{F}{A} \tag{2.2}
$$

Despejando el área,

$$
A = \frac{F \times N}{\sigma} \tag{2.3}
$$

Luego de obtener el área procedemos a la página de DIPAC [18], proveedores de productos de acero, y comparamos el área obtenida con lo que se puede elegir como se muestra en la [Figura 2. 6](#page-41-0) y [Figura 2. 7.](#page-42-0)

<span id="page-41-0"></span>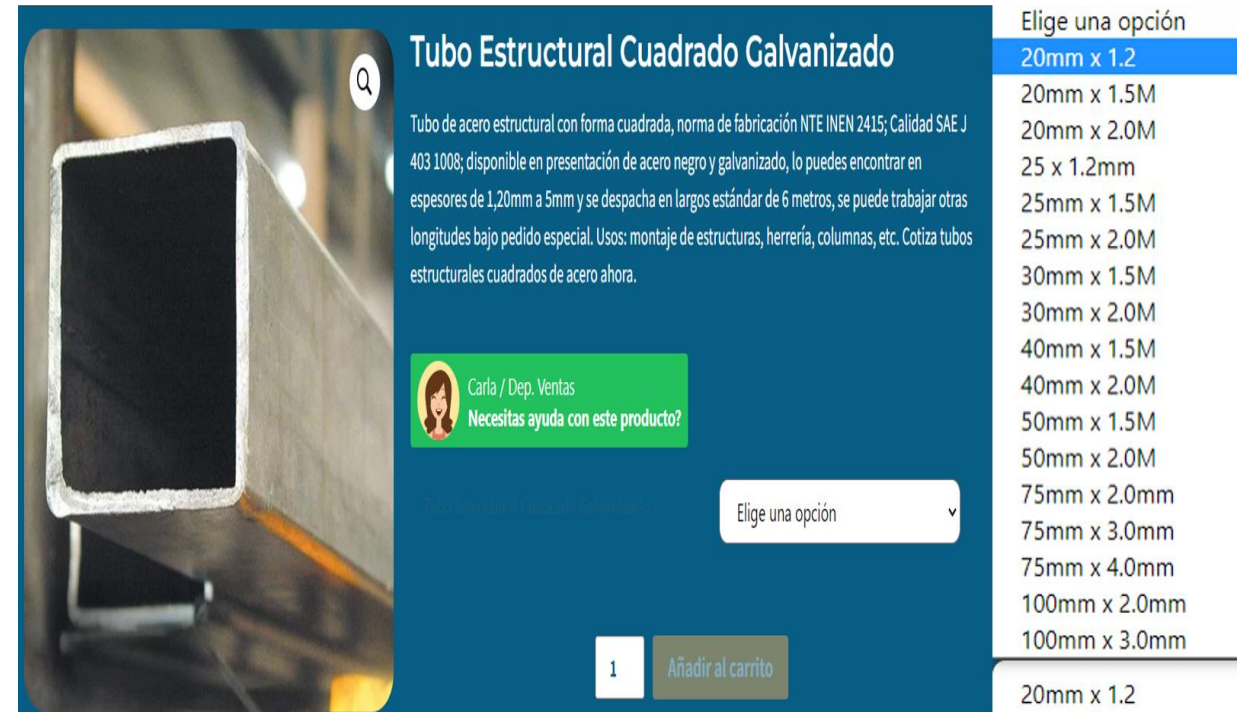

**Figura 2. 6 Medidas Tubo Estructural Cuadrado Galvanizado** [18]

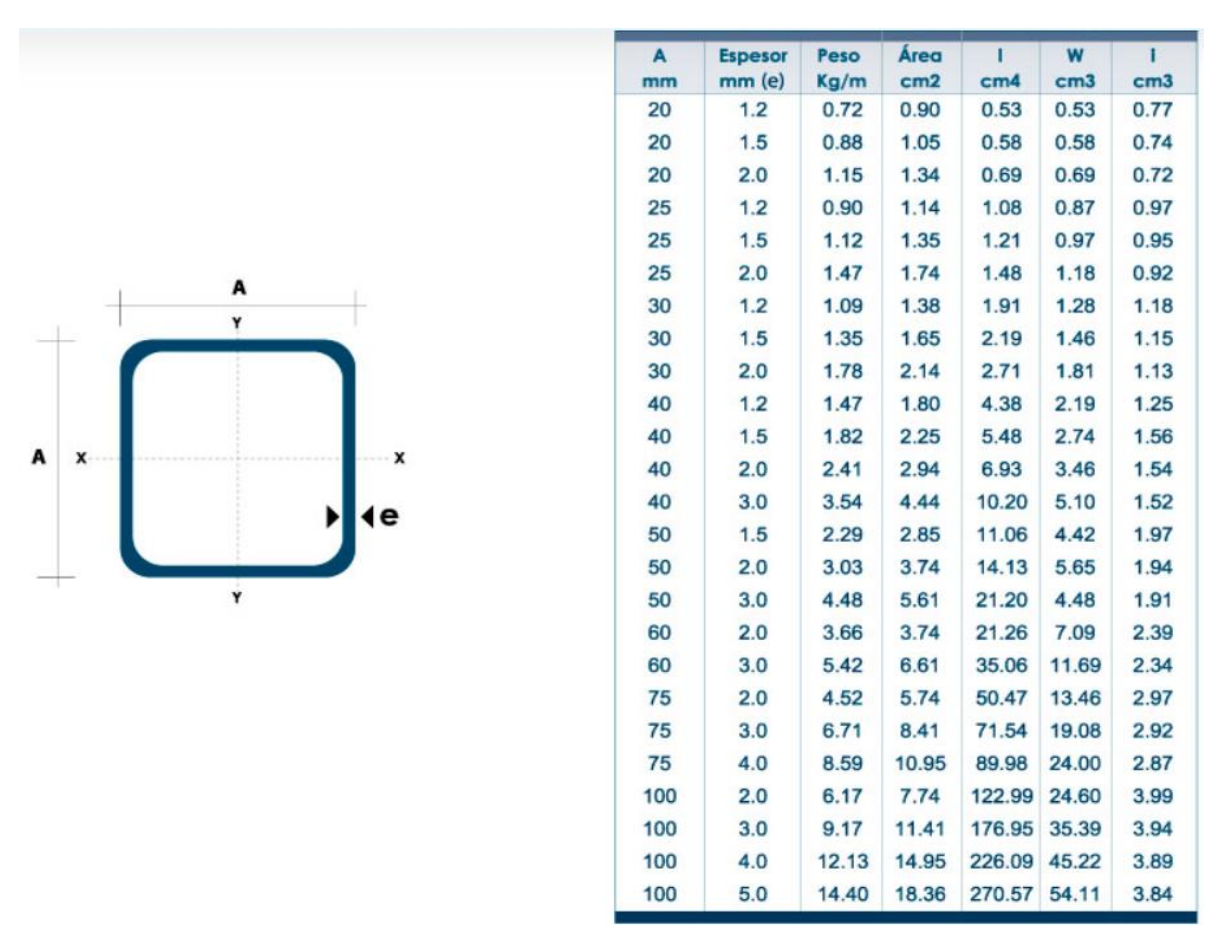

**Figura 2. 7 Medidas Tubo Estructural Cuadrado Galvanizado** [18]

#### <span id="page-42-0"></span>**2.6.1.2 Diseño de la carcasa**

Más adelante, para el análisis del diseño de la carcasa tenemos que tomar en cuenta dos cosas: la parte que contiene los componentes y la extensión que va recubierta con material reflectivo. Entonces tenemos que la parte de arriba contendrá a los componentes que son de tamaños pequeños al igual que lo es el lente de la cámara y el flash, por otro lado, se optó por un envase cilíndrico puesto que encajaría bien con la segunda parte que es la extensión. La parte de arriba constaría de un cilindro de radio 10 [cm] con una altura de 20 [cm], ambos datos pueden estar sujetos a cambio de acuerdo con pruebas que se hagan más adelante.

Además, la parte abajo de la carcasa sería una extensión que puede ser removida en los casos que se quiera dar mantenimiento, en este caso el radio sería ligeramente mayor que el radio del cilindro superior para hacerlo coincidir. Sería un diseño cónico que en su interior llevaría un material reflectante el cual ayudaría a extender la luz LED bajo el agua con un alto índice de refracción, como un material plástico o acrílico.

38

#### **2.6.2 Capacidad de carga del soporte**

En este apartado se ve estima la cantidad de peso que llevaría la cámara, en este caso se tiene que tomar en cuenta los materiales escogidos para la carcasa sean livianos y se conoce que los componentes eléctricos no pesan mucho, por lo cual se estima que la cámara no pase de los 25 kg.

Otra consideración para tomarse en cuenta es el posicionamiento de la cámara, en donde se tendrá en cuenta dos leyes: Ley de Hooke y Ley de Snell. La primera antes mencionada, es una ley fundamental de la mecánica de los materiales que describe la relación entre la deformación y la tensión en un material elástico. Según esta ley [19], la deformación de un material elástico es proporcional a la tensión aplicada, siempre que la tensión esté por debajo del límite elástico del material. Esta relación se puede expresar mediante la ecuación:

$$
F = -k\Delta x \tag{2.4}
$$

En donde,

 $F = Fuerza$ 

 $k = constant$ e de elasticidad

#### $\Delta x =$  diferencia en la longitud

Es fundamental calcular la distancia desde la manguera eléctrica hasta la profundidad de sumersión de la cámara, ya que la cámara estará sostenida por la manguera. Posteriormente, tomando en consideración surge el primer problema a qué profundidad colocar la cámara considerando que el plato testigo se encuentra a 30 centímetros de profundidad y conduce al segundo problema con respecto a la turbidez del agua. Luego, se recurre a la Ley de Snell [20] que es una ley fundamental de la óptica que describe la refracción de la luz al pasar de un medio a otro con diferentes índices de refracción. Según esta ley, el ángulo de refracción es inversamente proporcional al índice de refracción del medio. Esta relación se puede expresar mediante la ecuación:

$$
n_1 \sin \theta_1 = n_2 \sin \theta_2 \tag{2.5}
$$

Donde,

 $n_1$  = indice de refracción del medio de incidencia

$$
\sin \theta_1 = angulo de refracción del medio de incidencia
$$

#### $n_2$  = indice de refracción del medio de refracción

#### $\sin \theta_2$  = angulo de refracción del medio de refracción

En este proyecto tenemos en cuenta que los medios serían el aire que posee un índice de refracción de 1.000029 (prácticamente 1) y el agua es de 1.33 pero al agregar que es agua turbia este se eleva. Es importante tener en cuenta que la reflectancia de cualquier material debajo del agua dependerá de la profundidad a la que se encuentre y de la cantidad de luz disponible. Por lo tanto, es importante elegir el material adecuado y utilizarlo de manera adecuada para asegurar una buena reflectancia debajo del agua.

#### **2.6.3 Selección de materiales**

Con respecto a los materiales que se toman en cuenta para el soporte tenemos el acero, que puede presentar distintas características mecánicas de acuerdo con el tipo como se podrá ver en la [Tabla 2. 5.](#page-44-0)

<span id="page-44-0"></span>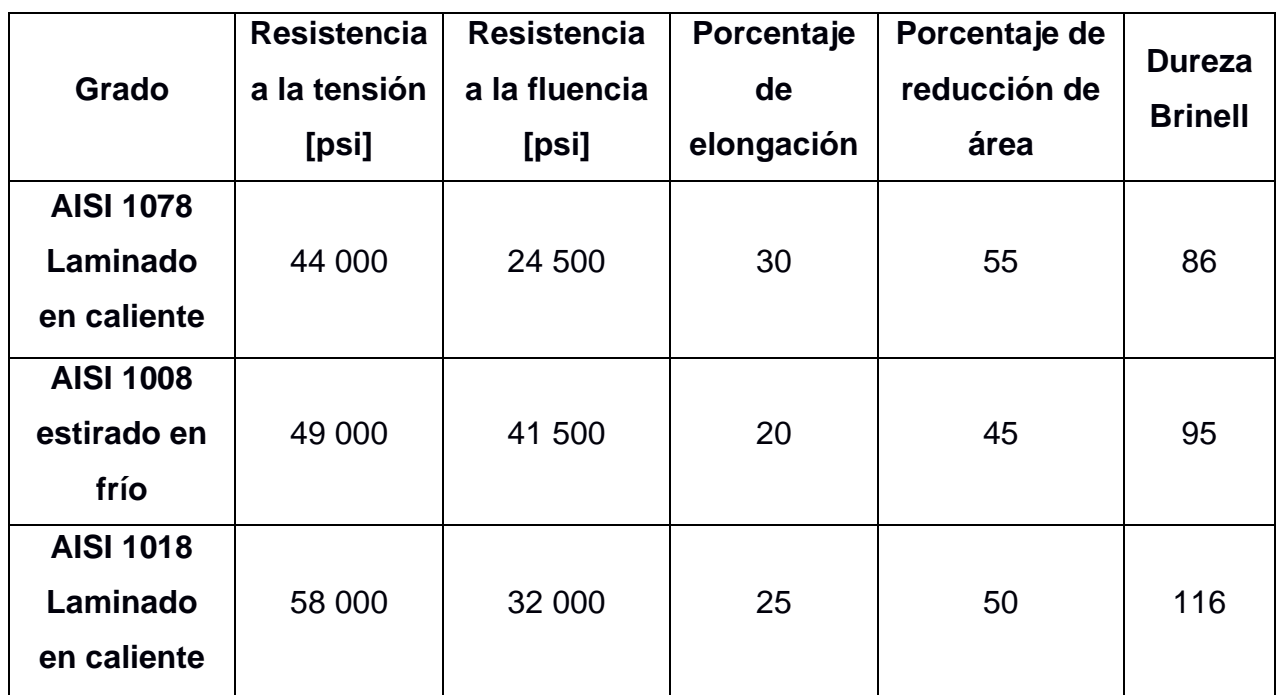

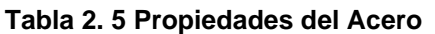

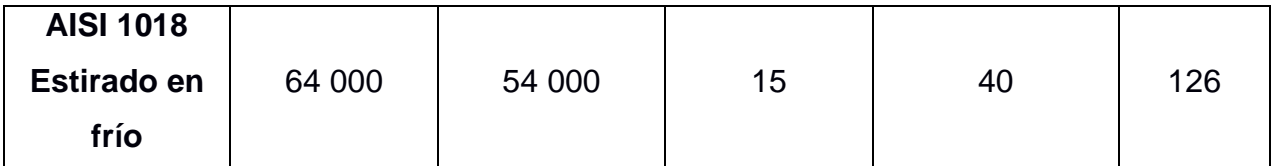

Del mismo modo se busca que el material pueda ser adquirido de manera local y por un precio razonable, por lo que conllevaría a la opción del acero galvanizado. En la [Figura 2. 8](#page-45-0) se reflejan las características del acero galvanizado.

| <b>Calidad Comercial CS*</b>  |              | <b>Fluencia YP</b><br><b>Minima</b> | Resistencia<br>Máxima-Mínima | Elongación<br><b>Minima</b> |
|-------------------------------|--------------|-------------------------------------|------------------------------|-----------------------------|
|                               |              | <b>MPa</b>                          | <b>MPa</b>                   | $\%$                        |
|                               |              | 205/380                             |                              | $\geqslant$ 20              |
|                               |              | <b>Fluencia YP</b><br><b>Minima</b> | Resistencia<br>Máxima-Mínima | Elongación<br><b>Minima</b> |
|                               | <b>GRADO</b> | <b>MPa</b>                          | <b>MPa</b>                   | $\%$                        |
| Calidad<br><b>Estructural</b> | 33           | 230                                 | 310                          | 20                          |
| <b>SS</b>                     | 37           | 255                                 | 360                          | 18                          |
|                               | 40           | 275                                 | 380                          | 16                          |
|                               | 50           | 340                                 | 450                          | 12                          |

**Figura 2. 8 Características Acero Galvanizado** [21]

<span id="page-45-0"></span>Con respecto a los materiales para la carcasa los mejores materiales para estar sumergidos en agua durante largos períodos de tiempo son aquellos que son resistentes a la corrosión y a otros tipos de daños causados por la humedad. Algunos son:

- Acero inoxidable: El acero inoxidable es uno de los materiales más resistentes a la corrosión y puede estar sumergido en agua durante mucho tiempo sin sufrir daños.
- Aluminio: El aluminio también es resistente a la corrosión y puede soportar largos períodos de sumersión en agua sin sufrir daños.
- Polietileno: El polietileno es un tipo de plástico resistente a la humedad que puede soportar largos períodos de sumersión en agua sin sufrir daños.

• Latón: El latón es otro material resistente a la corrosión que puede soportar largos períodos de sumersión en agua sin sufrir daños.

Para escoger el mejor material con respecto a sus propiedades principales se tomaron en cuenta la fluencia, resistencia y elongación sumado al criterio clave de costo y la facilidad con la cual se pueda conseguir el material, por lo que el cliente prefirió el aluminio. En la [Tabla 2. 6](#page-46-0) se puede observar de manera general sus propiedades.

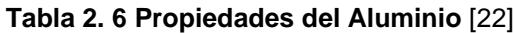

<span id="page-46-0"></span>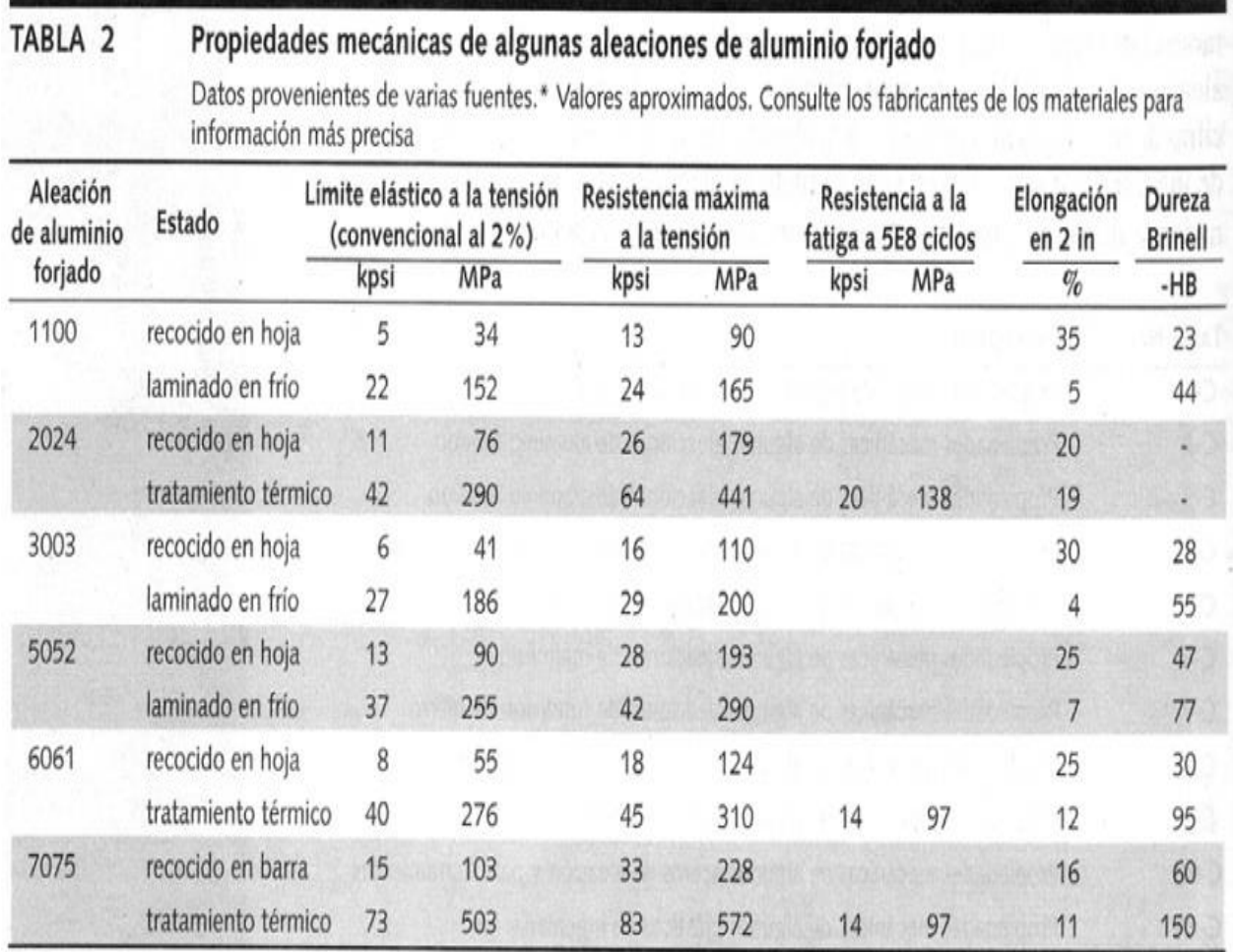

\*Properties of Some Metals and Alloys, International Nickel Co., N.Y., Metals Handbook, American Society for Metals, Materials Park, Ohio.

#### **2.7 Parámetros de diseño de programación**

Dentro de esta sección se abarca los IDE que se van a utilizar en el proyecto, así como también los lenguajes de programación sumado a un flujograma de la interacción entre la página y el usuario.

#### **2.7.1 Selección de entorno de desarrollo Integrado**

Un entorno de desarrollo integrado (IDE) es una aplicación de software que proporciona un conjunto completo de herramientas para el desarrollo de software. Por lo general, incluye un editor de código fuente, un depurador, un compilador o intérprete y otras herramientas necesarias para el desarrollo de software [23]. En el proyecto se usarán: el Arduino IDE y Visual Studio Core.

#### **2.7.1.1 Arduino IDE**

Puesto que estamos utilizando una ESP32 lo más conveniente es usar el Arduino IDE para subir el código de la página web, así como organizar el tema de la red wifi con la Tablet o computadora que se fuera a conectar. Las principales ventajas del IDE de Arduino son:

- **Fácil de usar:** Una interfaz simple e intuitiva que facilita a los usuarios escribir y cargar código en sus placas Arduino. Incluye un editor de código con resaltado de sintaxis, finalización de código y otras características que facilitan a los usuarios escribir y depurar código.
- **Amplia gama de bibliotecas y ejemplos:** Incluye una gran biblioteca de fragmentos de código prescritos (llamados "bibliotecas") que se pueden integrar fácilmente en proyectos.
- **Compatibilidad multiplataforma:** Es compatible con una amplia gama de placas Arduino, incluidas las placas Arduino oficiales y las placas de terceros basadas en la plataforma Arduino.

#### **2.7.1.2 Visual Studio Core**

Para el diseño de la página resulta más eficiente utilizar el VS Code para programar, ya que los lenguajes que se usarán son el combo de HTML5, CSS y JavaScript. Entre las ventajas de CVS Code se tiene:

- **Interfaz de usuario intuitiva:** moderna e intuitiva que facilita a los desarrolladores escribir y depurar código.
- **Extensibilidad:** Amplia gama de complementos y extensiones disponibles que pueden agregar nuevas características y funcionalidades a la aplicación.
- **Compatibilidad multiplataforma:** Compatible con una amplia gama de lenguajes de programación, incluidos C++, C#, Java, JavaScript, Python y muchos otros, lo que la convierte en una buena opción para los desarrolladores que trabajan en una amplia gama de proyectos.
- **Colaboración y depuración de código:** Soporte para sistemas de control de versiones como Git y también incluye un depurador que permite a los usuarios recorrer el código, establecer puntos de interrupción e inspeccionar variables.

#### **2.7.2 Lenguaje de programación**

Para el proyecto se usará el combo de: HTML, CSS y JavaScript. Se debe tener en consideración los siguientes puntos:

HTML (HyperText Markup Language) es un lenguaje de marcado estándar utilizado para crear páginas web.

CSS (hojas de estilo en cascada) es un lenguaje de hojas de estilo utilizado para describir el aspecto y el formato de un documento escrito en HTML. Proporciona una forma de controlar la apariencia de varias páginas web a la vez.

JavaScript es un lenguaje de programación que se usa comúnmente en el desarrollo web para agregar interactividad a las páginas web.

Para resumir, HTML se usa para definir la estructura y el contenido de una página web, CSS se usa para controlar la apariencia y el formato de la página, y JavaScript se usa para agregar interactividad y comportamiento a la página.

#### **2.7.3 Diagrama de flujo**

Los diagramas de flujo son herramientas gráficas que se utilizan para representar el flujo de información o procesos en un proyecto. En este caso permiten visualizar y entender fácilmente el funcionamiento del proceso de nuestro proyecto, facilitando su análisis y mejora como se muestra en la [Figura 2. 9.](#page-49-0)

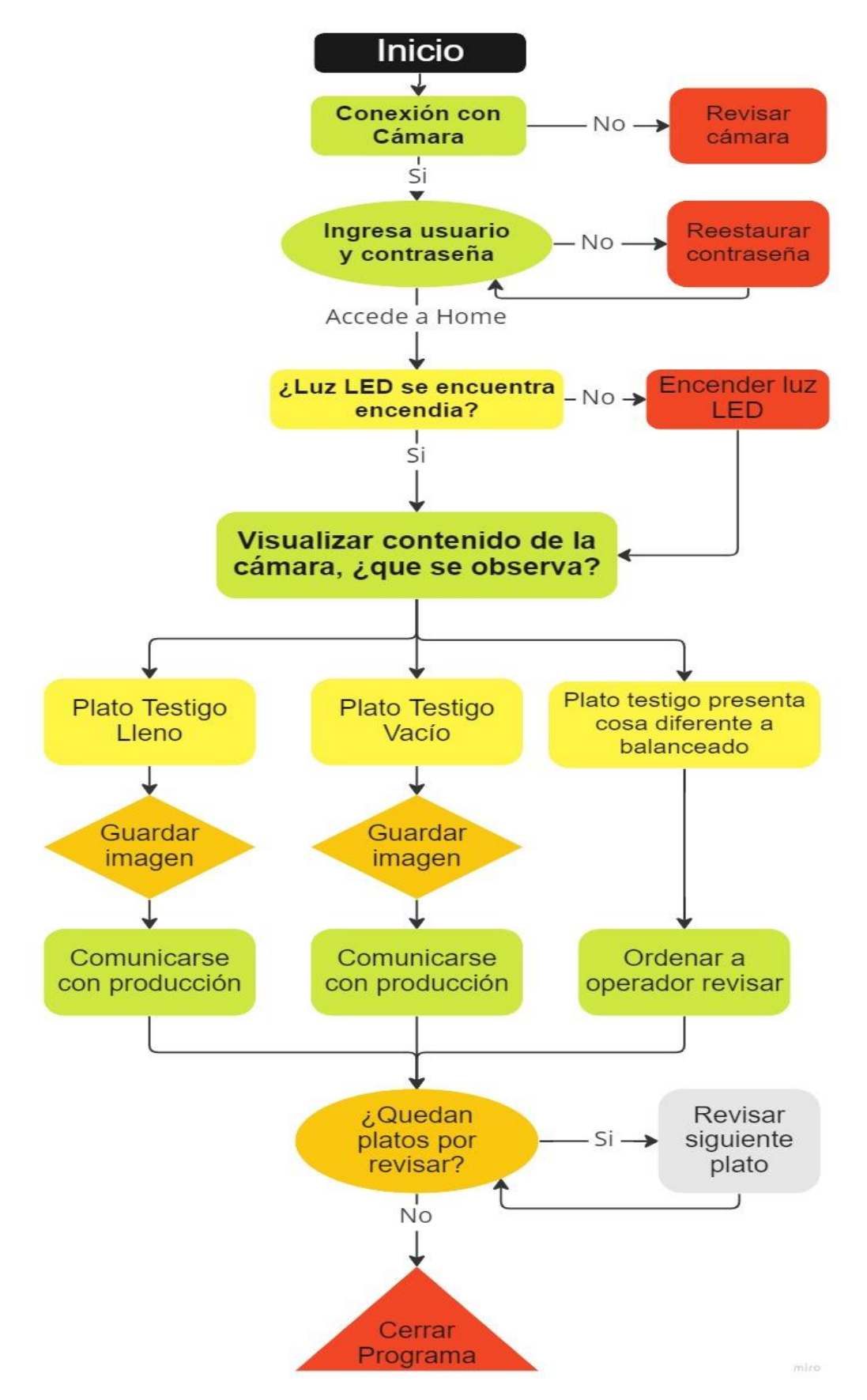

<span id="page-49-0"></span>**Figura 2. 9 Diagrama de flujo**

# **CAPÍTULO 3**

#### **3. RESULTADOS Y ANÁLISIS**

En esta sección se presentará los resultados de diseño para la solución del proyecto planteado que abarca los cálculos realizados para cada una de las secciones vistas anteriormente. Además, se añade una parte de análisis de costos de todos los materiales usados para el desarrollo del diseño.

#### **3.1 Diseño mecánico**

Para está sección se usaron leyes físicas para validar el diseño sumado al uso de un software CAD para hacer las simulaciones respectivas. El software utilizado fue Autodesk Inventor 2021 ® (Tipo de licencia: ID AUTODESK, syuesHSZJA) que gracias a las facilidades que brinda el entorno, permitió desarrollar un análisis que permita validar los diseños en sus totalidades. Adicionalmente los planos de los diseños de cada componente se detallan en el APÉNDICE D. En l[a Figura 3. 1](#page-50-0) se puede apreciar el diseño final realizado en el software CAD más la adición de un bosquejo de como quedaría finalmente todo en conjunto.

<span id="page-50-0"></span>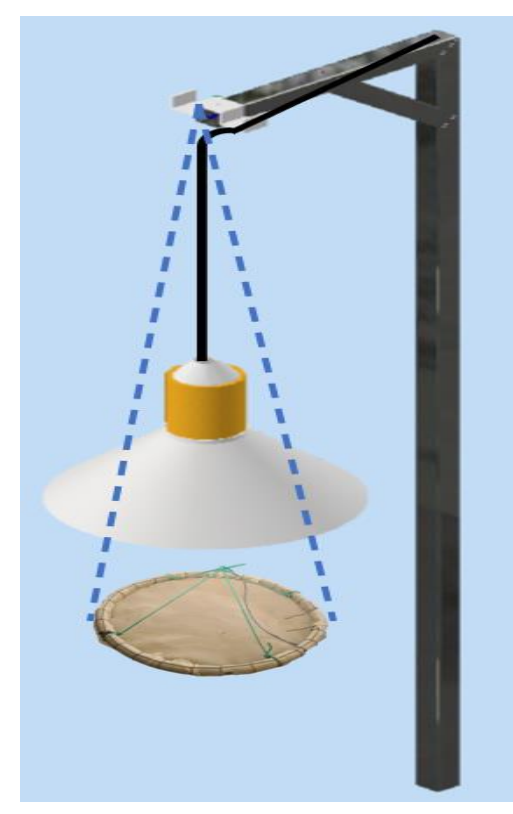

**Figura 3. 1 Modelado 3D del diseño del proyecto.**

#### **3.1.1 Parámetros del soporte**

El soporte es una parte fundamental en nuestro diseño puesto que es donde se colocó la cámara. En primer lugar, se calculó el área transversal mínima para los tubos cuadrados de acero galvanizado tomando en consideración el factor de seguridad que es de 2 a petición del cliente, el coeficiente del acero galvanizado y se estableció que la carga máxima ideal es de 25 kg. Es importante tener en cuenta que cualquier carga que exceda ese límite puede causar daños o fallas en el soporte y poner en riesgo la seguridad de la estructura. En la [Tabla 3 1](#page-51-0) se exponen las especificaciones mecánicas para el diseño del soporte que se sacaron a partir de los cálculos para el diseño mecánico que se encuentran en el APÉNDICE A. El área mínima obtenida fue de 0.016  $[cm^2]$  lo que permitió tener mayor flexibilidad al escoger del catálogo de DIPAC así también se tomó un espesor de 2 [mm] considerando que al soldar un material como el acero galvanizado es preferible que el espesor sea lo más grueso posible.

<span id="page-51-0"></span>

| Tubo Estructural Cuadrado Galvanizado 40mm x 2.0M |                           |  |  |
|---------------------------------------------------|---------------------------|--|--|
| <b>Descripción</b>                                | Medidas                   |  |  |
| Altura del soporte                                | 2000 [mm]                 |  |  |
| Largo del soporte                                 | 400 [mm]                  |  |  |
| Largo tubo inclinado                              | 282 [mm]                  |  |  |
| Lado del tubo                                     | 40 [mm]                   |  |  |
| <b>Espesor</b>                                    | $2 \text{ [mm]}$          |  |  |
| Area transversal                                  | 2.94 $\lceil cm^2 \rceil$ |  |  |
| <b>Material</b>                                   | Acero Galvanizado         |  |  |

**Tabla 3 1 Especificaciones diseño mecánico soporte**

Posteriormente con la ayuda de Análisis de Estructuras de la herramienta de inventor se pudo realizar el análisis de elementos finitos para el cual se colocó en la parte baja del soporte vertical una restricción fija y en la esquina donde se soldó una restricción de bloqueo, tomando en cuenta que la carga no sobrepasaría los 25 kg que es el conjunto del plato testigo y la carcasa de la cámara.

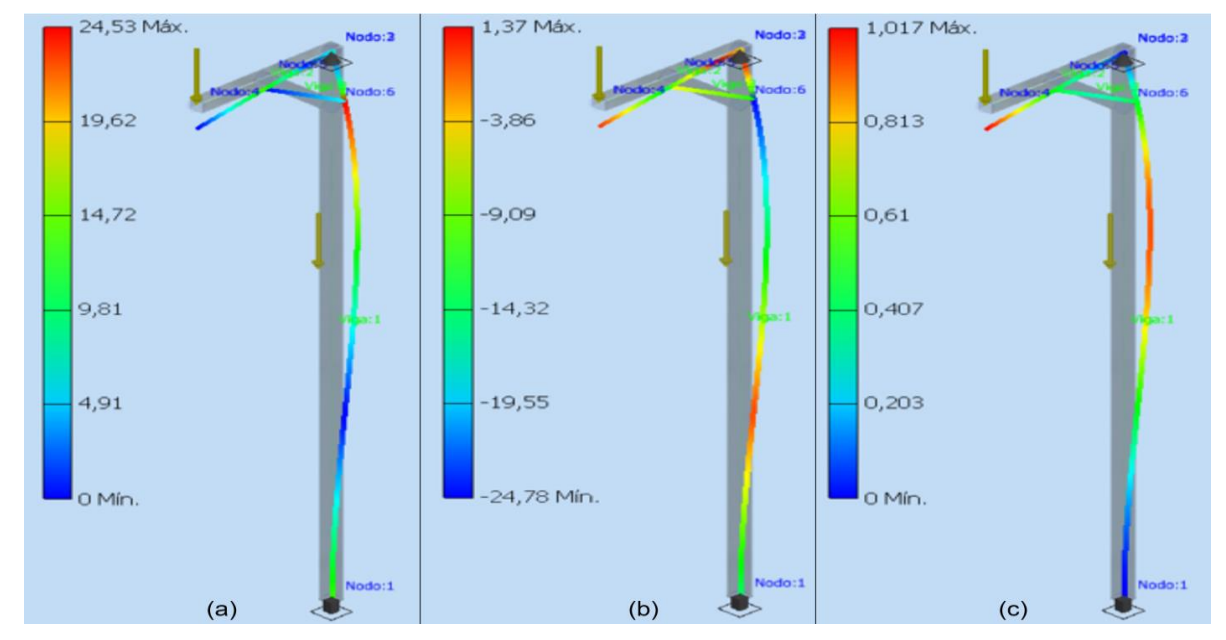

<span id="page-52-0"></span>**Figura 3. 2 Análisis de estructura. (a) Tensión Normal Smax, (b) Tensión Normal Smix, (c) Desplazamiento [mm]**

De la [Figura 3. 2](#page-52-0) (c) se puede notar que el desplazamiento máximo que podría a llegar a sufrir la pieza es de 1.017 [mm] siendo un valor adecuado para dar la seguridad que no ocurriría algún infortunio. Adicionalmente, la [Figura 3. 3](#page-52-1) muestra el diseño de un pequeño accesorio para colocar en el filo del soporte teniendo en consideración que ayudaría a colocar el plato testigo con mayor facilidad además que le daría mayor estabilidad a la cámara. Para unir estas piezas se necesitaría un tornillo cortical 2.4 mm x 14 mm cabeza hexagonal.

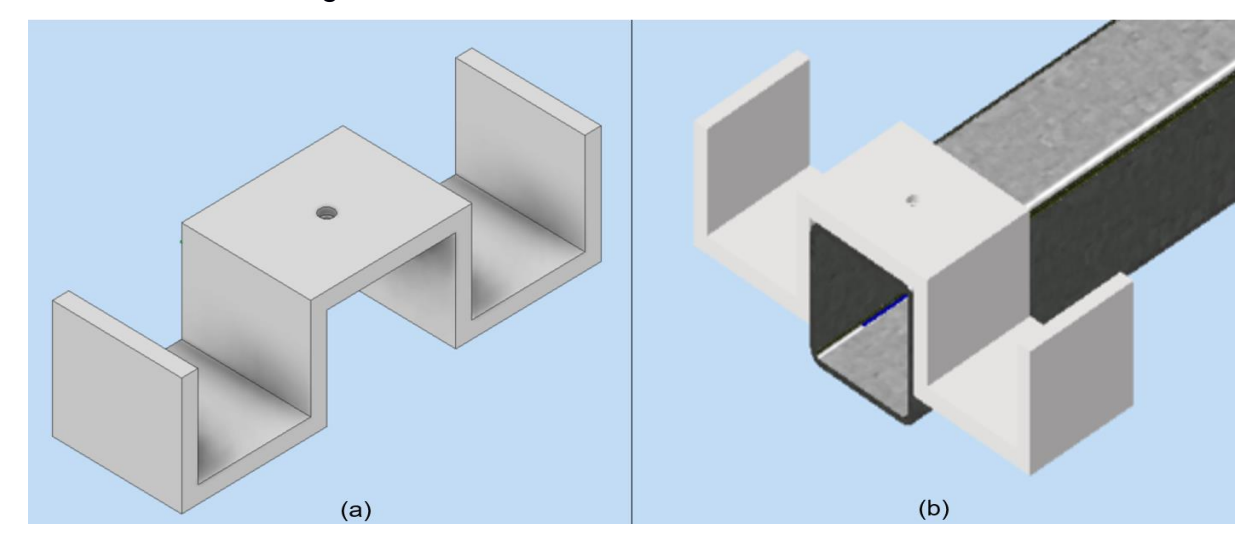

<span id="page-52-1"></span>**Figura 3. 3 (a) Accesorio para colocar cuerdas de plato testigo y manguera de la cámara. (b) Ubicación del soporte**

#### **3.1.2 Diseño de la carcasa para la cámara**

Esta sección se enfoca en el diseño de la carcasa para toda la cámara la consta de tres partes: la tapa de la carcasa, el cuerpo de la carcasa donde se ubicaría los componentes eléctricos y el accesorio que se uniría al cuerpo para ayudar a ampliar el fenómeno de la luz LED. En la [Figura 3. 4](#page-53-0) se muestra el resultado final de la unión de estar partes. Cabe resaltar que el color amarillo dado el cuerpo es para diferenciarlo de las otras dos partes.

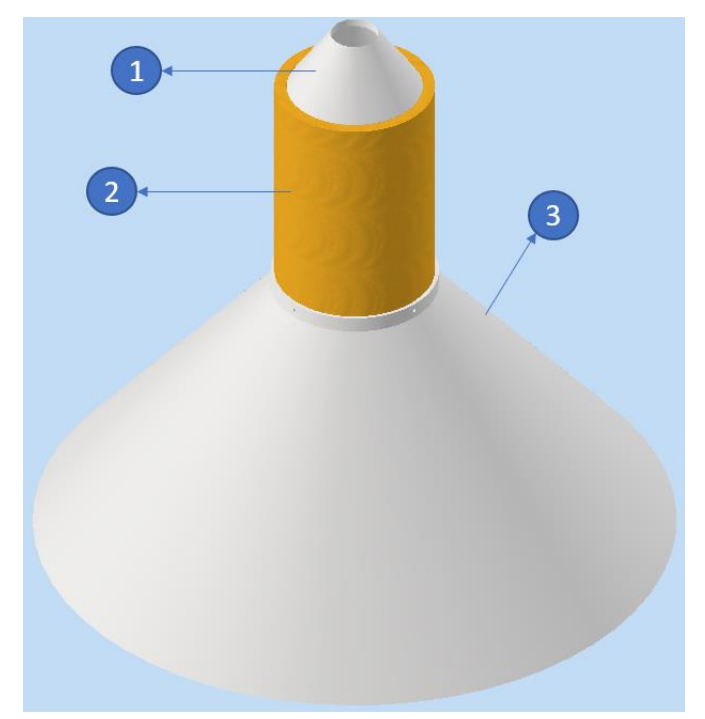

<span id="page-53-0"></span>**Figura 3. 4 Diseño general de la carcasa de la cámara. 1. Tapa 2. Cuerpo 3. Accesorio** En la [Tabla 3 2](#page-53-1) tenemos las características de la tapa de la carcasa que serviría para tapar la parte superior del cuerpo. En la [Figura 3. 5](#page-54-0) se ve de mejor manera este diseño tomando en cuenta que el circulo que se ve arriba es por donde se pasaría la manguera eléctrica donde pasarían los cables para ser conectados a la fuente y protegerlos al estar sumergidos en agua.

<span id="page-53-1"></span>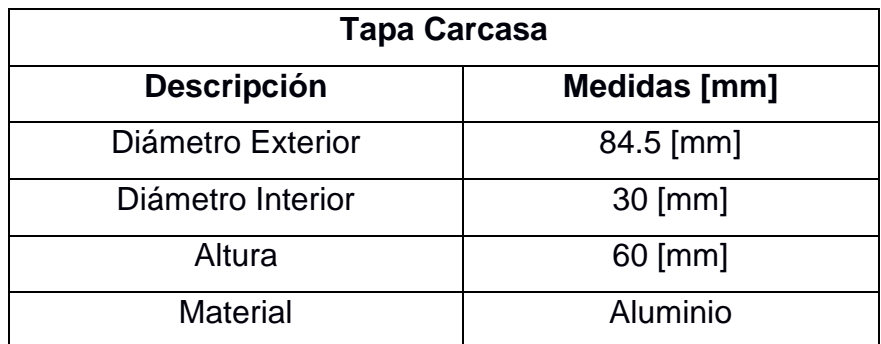

#### **Tabla 3 2 Especificaciones diseño tapa carcasa**

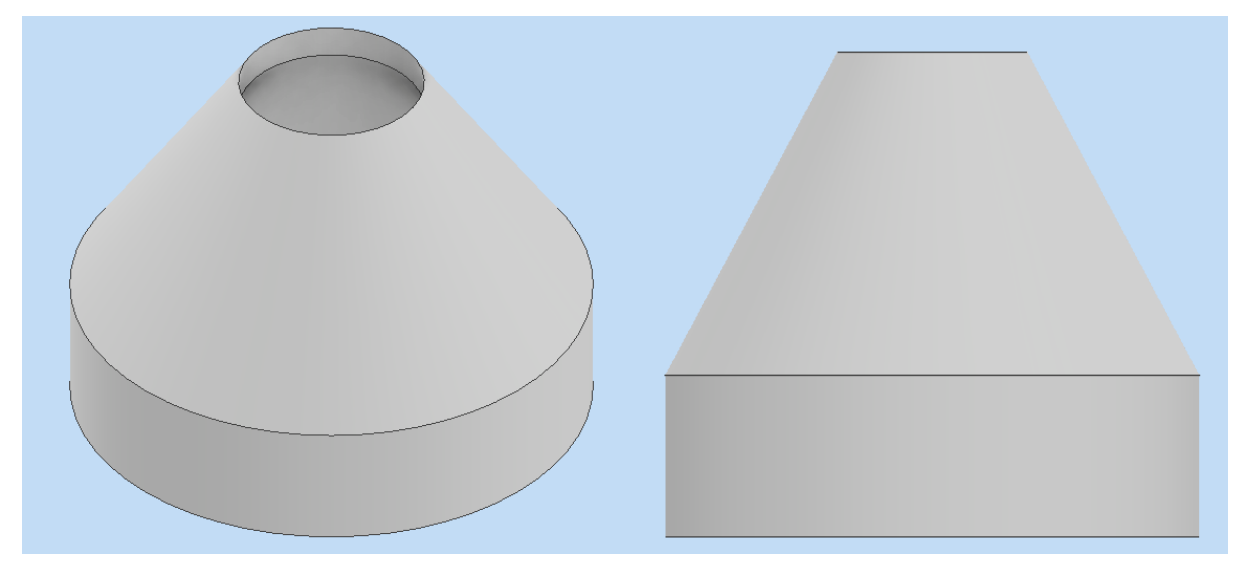

**Figura 3. 5 Vista lateral y frontal de la tapa de la carcasa**

<span id="page-54-0"></span>Luego, para la elaboración del cuerpo se tomo en cuenta las medias de todos los componentes y la manera en que estos encajarían, tomando en consideración no hacer un cuerpo tan grande o pesado, fácil de trasladar y sofisticado. En la [Tabla 3 3](#page-54-1) se pueden observar las medias del cuerpo y en la [Figura 3. 6](#page-55-0) se pueden ver dos vistas para contemplar mejor su diseño. Adicional en la parte baja del cuerpo se encuentran 4 agujeros que hacen par con 4 agujeros del accesorio que posteriomente se mostrará para unirlos mediante tornillos cortical 2.4 mm x 14 mm cabeza hexagonal.

<span id="page-54-1"></span>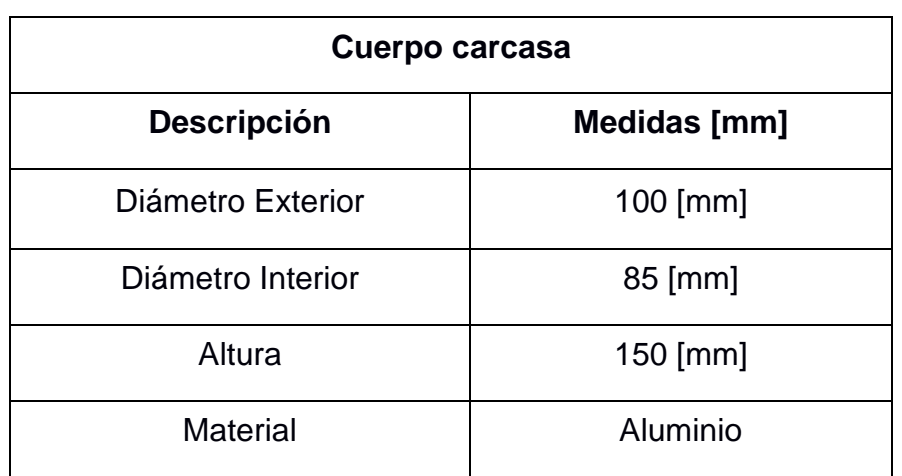

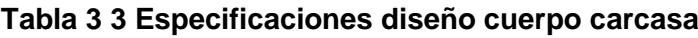

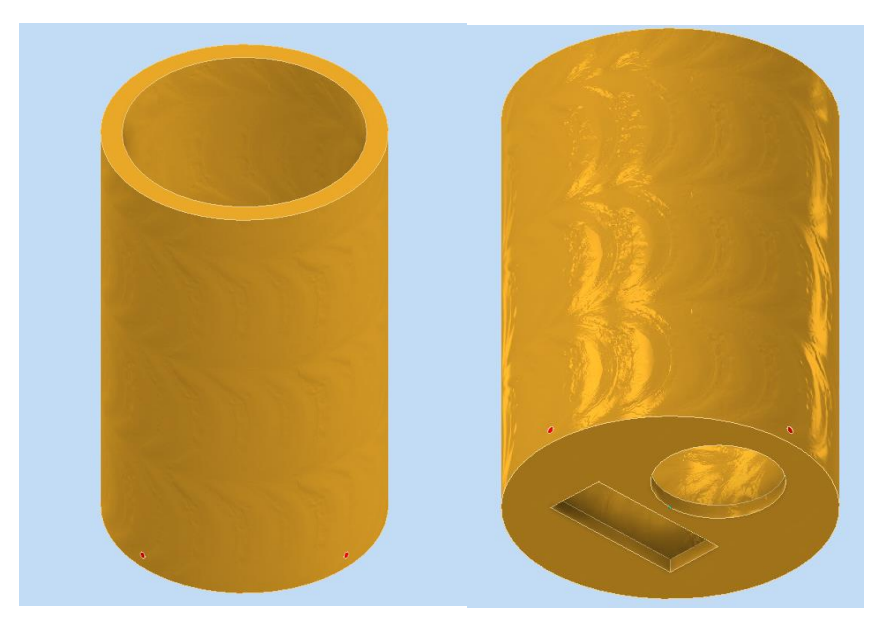

**Figura 3. 6 Vistas laterales del cuerpo de la carcasa**

<span id="page-55-0"></span>Luego, en l[a Figura 3. 7](#page-55-1) tenemos la vista inferior de la carcasa en la cual se le ha añadido un bosquejo de como se vería con los dispostivos de la luz LED y el módulo de la esp32 cam. Cabe recalcar que sobre estos estarían dos láminas de vidrio que evitarían el contacto con el agua.

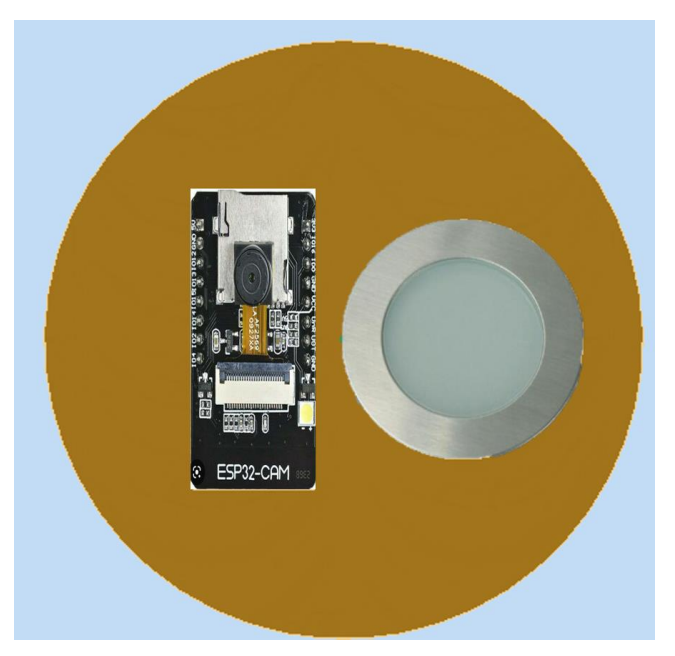

**Figura 3. 7 Vista inferior cuerpo carcasa**

<span id="page-55-1"></span>Por último, se encuentra el diseño del accesorio que permitiría la prolongación de la luz LED a lo largo del agua hasta el plato testigo. En la [Tabla 3 4](#page-56-0) se pueden ver las medias obtenidas y en la [Figura 3. 8](#page-56-1) una mejor vista de cómo quedo el diseño en el programa. La parte interna se conformaría por un espejo parabólico con un coating de plata.

<span id="page-56-0"></span>

| Tapa carcasa            |                                        |  |  |
|-------------------------|----------------------------------------|--|--|
| <b>Descripción</b>      | Medidas [mm]                           |  |  |
| Diámetro Exterior       | $100$ [mm]                             |  |  |
| Diámetro Interior       | 85 [mm]                                |  |  |
| Altura                  | $150$ [mm]                             |  |  |
| <b>Material Externo</b> | Aluminio                               |  |  |
| <b>Material Interno</b> | Espejo parabólico con coating de plata |  |  |

**Tabla 3 4 Especificaciones diseño accesorio carcasa**

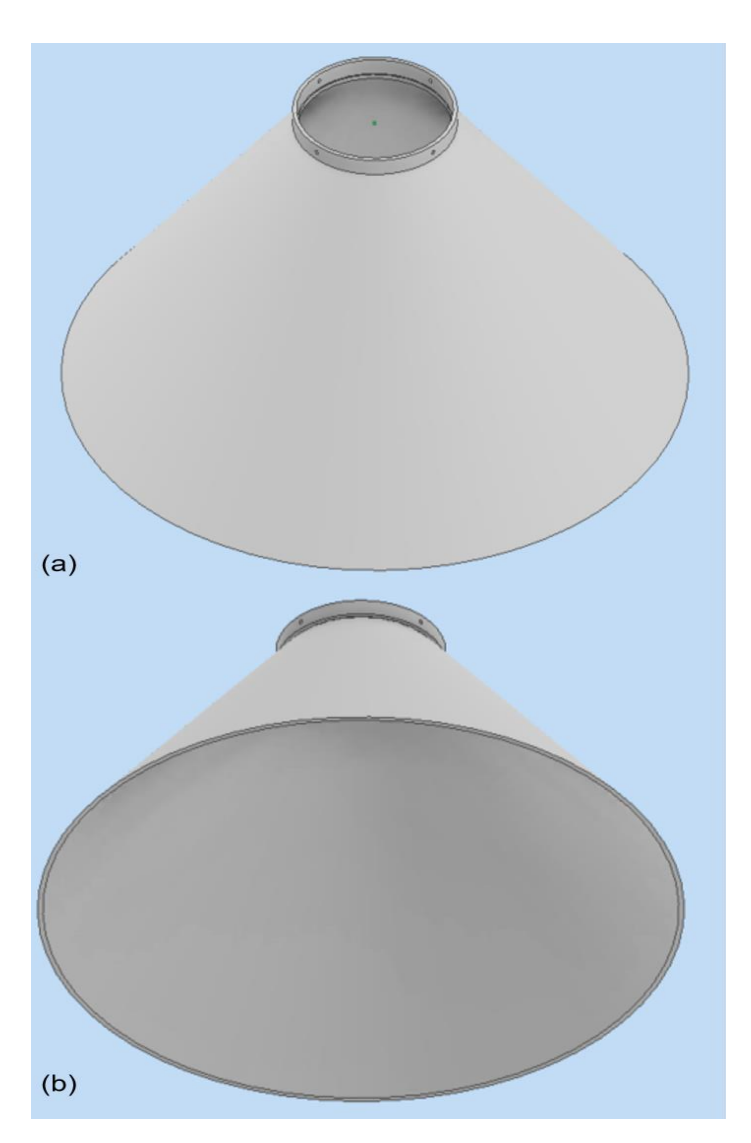

<span id="page-56-1"></span>**Figura 3. 8 (a) Vista superior del accesorio. (b) Vista inferior del accesorio**

#### **3.2 Diseño eléctrico**

Dentro de este apartado se desarrollará la parte para el diseño eléctrico del dispositivo. En primer lugar, tenemos en cuenta que existirán dos planos para describir las conexiones que se podrá observar en el APÉNDICE C con más detalle. El primero se basa en la conexión entre el programador FTDI y el módulo de la cámara ESP32CAM el cual tiene como fundamento subir un código a través del ordenador para habilitar la cámara y posteriormente está se conecte al microcontrolador ESP32. Más adelante, para la segunda parte, una vez habilitada la cámara se procede a conectarla con la ESP32 que ya contaría con un código para visualizar lo que hay en la cámara. En este caso se analizará la conexión de la ESP32 con su fuente de poder que vendría a partir de un panel solar que ya tiene conectada una batería de 12V. Por lo que se añade un conversor de voltaje con el fin de no dañar la placa. Además, se determinó el porcentaje de potencia disponible para la placa a partir de los datos de la batería. Para esto partimos de los datos del panel solar mostrados a continuación,

Potencia<sub>Panel</sub> solar: 50 [W]  $Voltaje_{panel\, Solar}: 24 [V]$ Corriente<sub>Panel</sub> Solar: 2.08 [A] Luego,

$$
\%P_{Disponible} = \frac{P_{BATERIA}}{P_{panel\,30} \times 100} \times 100 \tag{3.1}
$$
\n
$$
\%P_{Disponible} = \frac{18}{50} \times 100 = 36\%
$$

Por lo tanto, queda un 36% de potencia disponible para energizar el microcontrolador lo cual es más que suficiente considerando que la corriente máxima a la que podría llegar es de 240 [ma] y su capacidad de voltaje es de 5[V].

#### **3.3 Diseño de programación**

En esta sección se detalla el desarrollo de la interfaz para la interacción entre el operador y el dispositivo. En el APÉNDICE B se podrá encontrar con más detalle el código de programación. Para este proyecto el monitoreo del plato se daría de manera remota desde el borde de la piscina en la cual el operador usaría un dispositivo móvil o una laptop para conectarse por medio de WI-FI a la placa ingresando la contraseña del SSID que esta provee. Como se quiere hacer un diseño sencillo para el fácil entendimiento de los operadores este cuenta con un título para indicar al dispositivo al que se está conectado, un cuadro para visualizar lo que proporciona la cámara y tres botones como se podrá observar en la [Figura 3. 9.](#page-58-0)

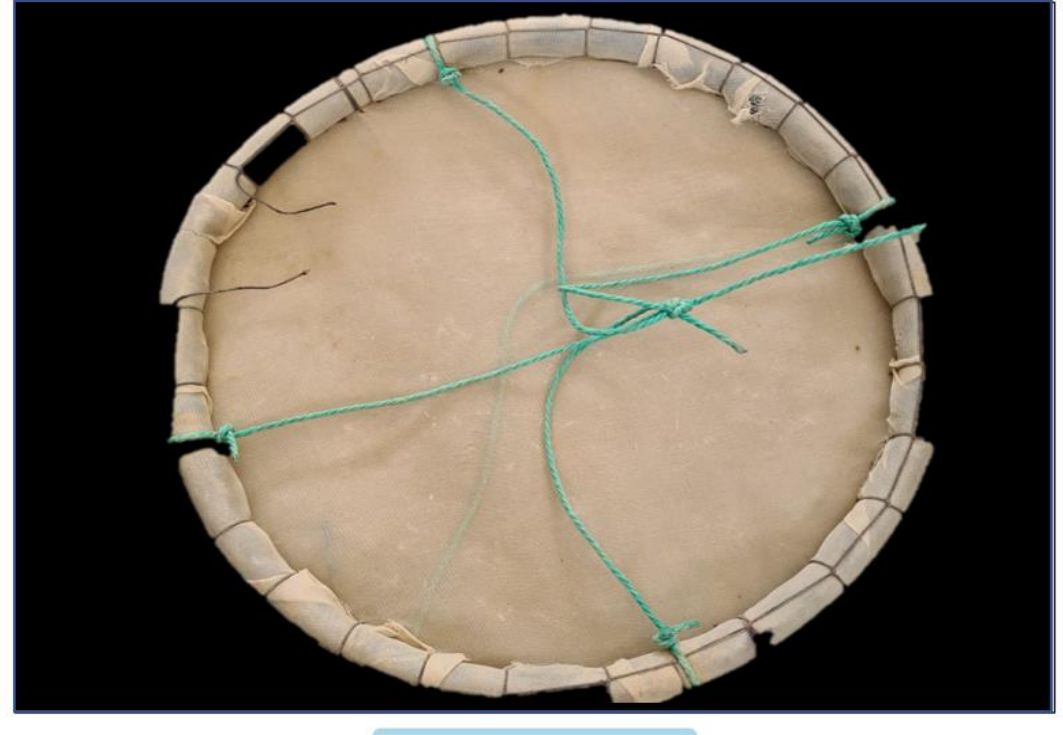

#### Visualización de Cámara:

Encender/Apagar LED

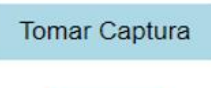

Salir

<span id="page-58-0"></span>**Figura 3. 9 Interfaz**

El primer botón se usaría para encender o apagar la luz LED que lleva el dispositivo tomando en cuenta que no es necesario que este encendida todo el tiempo puesto que podría atraer camarones o ser un gasto de energía innecesario.

Luego, el botón para tomar captura va con la finalidad de guardar lo que observa la cámara para crear un histórico de lo que se va viendo en el plato. Se guarda en formato ".jpg" o ".png" aparte el usuario puede escoger el nombre, preferiblemente con la fecha y hora a la cual fue tomada.

Por último, el botón de salir es para finalizar con la operación del monitoreo. Adicional, la figura de la interfaz muestra en bosquejo lo que la cámara estaría viendo, tomando en cuenta que la resolución cambiaría por la turbidez que presenta el agua.

#### **3.4 Análisis de costo**

En esta sección se detalla el costo total para el diseño del dispositivo para monitorear platos testigos en una camaronera considerando las secciones de mecánica, eléctrica y de programación que constan en el proyecto. En la [Tabla 3 5](#page-60-0) se podrá observar la tabla del análisis de costo separadas por:

- **Tipo de sistema:** Sección a la cual pertenece componente que puede ser mecánico, eléctrico o de programación.
- **Descripción:** Breve detalle de los que es o hace el componente.
- **Precio Unitario:** corresponde al precio por unidad en dólares de un bien o servicio.
- **Cantidad:** Número de componentes que se requieren.
- **Precio total:** corresponde al precio final en dólares que se obtiene mediante el producto del precio unitario por la cantidad.

<span id="page-60-0"></span>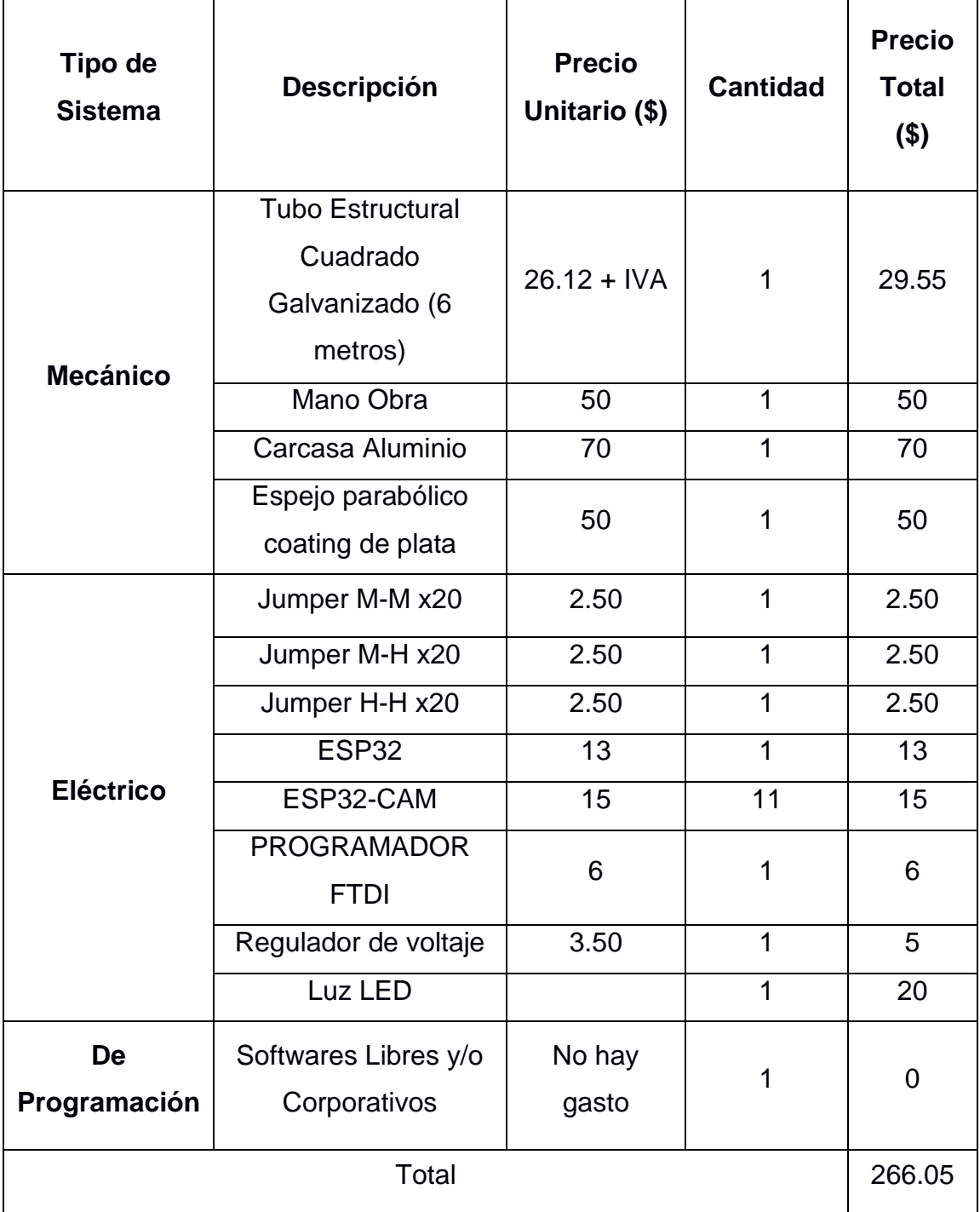

#### **Tabla 3 5 Análisis de Costo de cada sección**

El costo inicial para el primer prototipo es de \$266.05 lo cual no es una cantidad que represente alguna barrera para invertir en un prototipo físico real y considerando que en caso de escalabilidad piezas como tubos o componentes eléctricos pueden reducir su costo con pedidos mayoristas.

# **CAPÍTULO 4**

#### **4. CONCLUSIONES Y RECOMENDACIONES**

#### **4.1 Conclusiones**

- Se diseñó una estructura mecánica de acero galvanizado con una deflexión máxima de 1.017 mm que es capaz de aguantar hasta 25 kg lo que incluye la cámara y el plato testigo además de un accesorio que se ubica en el soporte para dar mayor estabilidad a los componentes que se colocan.
- Se diseñó un dispositivo capaz de observar el contenido de los platos testigo de manera remota permitiendo reducir la tarea de seguimiento de la alimentación del camarón en un 80%, redistribuir las tareas de los operadores y darle visualización directa al área de producción para agilizar el proceso de distribución de balanceado por piscina.
- La lógica de funcionamiento del dispositivo se planificó por medio del diagrama de flujo de la comunicación de cada una de las partes y luego fue implementada en un programa por medio de VS Code y el IDE de Arduino. El diagrama eléctrico se desarrolló a través de EasyEDA lo que permitió una gran facilidad para mostrar las conexiones entre los componentes por lo amigable que es la página.
- Para facilitar al usuario adaptarse rápidamente con la interfaz se lo hizo de una manera sencilla sin acoplar tantos botones o detalles que podrían generar confusiones o dificultades. Es de un solo panel que le permite al usuario prender y apagar el LED, guardar la imagen que se observa y salir de la interfaz. Cabe recalcar que el operador podría conectarse desde una Tablet o por su dispositivo móvil propio.
- El proyecto fue realizado siguiendo necesidades específicas dentro del entorno para una camaronera, sin embargo, esto se puede replicar para otras necesidades en las que se involucre llevar un monitoreo submarino de otras especies.

• La relevancia de implementar esta clase de ideas dentro del sector acuícola es darle al área de producción un mayor control y manejo sobre las piscinas que tengan a cargo apuntando a agilizar procedimientos repetitivos e incrementar la eficacia de su personal a cargo.

#### **4.2 Recomendaciones**

- En caso de que se desee replicar el diseño del primer modelo para cubrir más de una piscina se sugiere cambiar el microcontrolador y la luz LED. Esto para optar por diseñar específicamente una placa que se cumpla los requerimientos antes propuestos y acoplar una luz LED única para este con el fin de que sea difícil de replicar para la competencia. Además, entre mayor sea el pedido se llegaría a obtener descuentos por pedidos en masa.
- Con las imágenes guardadas para el primer prototipo se sugiere empezar a clasificar las imágenes por casos en los que este el plato vacío o lleno con el fin de crear un *dataset* para posteriormente entrenar un algoritmo que me indique de manera más ágil cuando está vacío o no.
- Para evitar tener conflictos con la imagen proporcionada por la cámara se sugiere dar limpieza al lente cada tres días. Con respecto a las placas internas se debería realizar un análisis exhaustivo para determinar el estado de estas después de estar expuestas a una presión hidrostática por un rango de sesenta a setenta días.
- En este trabajo se ha desarrollado un diseño mecánico que cumple con los requisitos de carga para este tipo de situaciones, sin embargo, es recomendable realizar cambios en la estructura de la base superior y aumentar el espesor del soporte horizontal durante la construcción para mejorar la resistencia a la deformación. Estos cambios no afectarán el funcionamiento principal del programa ya que la cámara permanecerá en su ubicación previamente establecida.

## **BIBLIOGRAFÍA**

- [1] G. Coba, "El sector camaronero toma más crédito y aumenta sus inversiones", *El sector camaronero toma más crédito y aumenta sus inversiones,* el 20 de junio de 2022. https://www.primicias.ec/noticias/economia/camaron-credito-inversionexportaciones-ecuador/ (consultado el 28 de enero de 2023).
- [2] Veterinaria Digital, "Shrimp production in 2022 to be led by Latin America producers", el 2 de febrero de 2022. https://www.veterinariadigital.com/en/noticias/shrimp-production-in-2022 to-be-led-by-latin-america-producers/ (consultado el 28 de enero de 2023).
- [3] "Industria camaronera busca fortalecer sus exportaciones al segmento retail de Estados Unidos y Canadá | Economía | Noticias | El Universo", el 14 de julio de 2022. https://www.eluniverso.com/noticias/economia/industria-camaronerabusca-fortalecer-sus-exportaciones-al-segmento-retail-de-estadosunidos-y-canada-nota/ (consultado el 28 de enero de 2023).
- [4] Clúster Camarón, "Top 10 de las empresas camaroneras más grandes de Ecuador | Clúster Camarón", el 8 de febrero de 2018. https://camaron.ebizor.com/top-10-de-las-empresas-camaroneras-masgrandes-del-ecuador/ (consultado el 28 de enero de 2023).
- [5] Y. Píedrahita, "La industria de cultivo de camarón en Ecuador, parte 1 Responsible Seafood Advocate", el 23 de julio de 2018. https://www.globalseafood.org/advocate/la-industria-de-cultivo-decamaron-en-ecuador-parte-1/ (consultado el 28 de enero de 2023).
- [6] J. J. Prado *et al.*, "Informe Mensual", nov. 2021, Consultado: el 28 de enero de 2023. [En línea]. Disponible en: www.produccion.gob.ec
- [7] "Home Cámara Nacional de Acuacultura". https://www.cna-ecuador.com/ (consultado el 28 de enero de 2023).
- [8] Á. N. Gonzabay-Crespin, H. Vite-Cevallos, V. Garzón-Montealegre, y P. Quizhpe-Cordero, "Análisis de la producción de camarón en el Ecuador

para su exportación a la Unión Europea en el período 2015-2020", sep. 2021, doi: 10.23857/PC. V6I9.3093.

- [9] "Historia ASC Spain". https://es.asc-aqua.org/sobre-nosotros/historia/ (consultado el 28 de enero de 2023).
- [10] "¿Qué implica la certificación ASC en el cultivo de camarones?", el 1 de marzo de 2019. https://www.molinoschampion.com/certificacion-asccultivo-camarones/ (consultado el 28 de enero de 2023).
- [11] D. E. Jory, "El correcto manejo de los alimentos comerciales para camarón, parte 1 - Responsible Seafood Advocate". https://www.globalseafood.org/advocate/el-correcto-manejo-de-losalimentos-comerciales-para-camaron-parte-1/ (consultado el 28 de enero de 2023).
- [12] R. F. Bador, "Avances en Nutrición Acuícola IV. Memorias del IV Simposium Internacional de Nutrición Acuícola", *noviembre*, vol. 15, 1998, Consultado: el 28 de enero de 2023. [En línea]. Disponible en: www.seaworld.com/shrimp.cocktail
- [13] C. C. Hung, S. C. Tsao, K. H. Huang, J. P. Jang, H. K. Chang, y F. C. Dobbs, "A highly sensitive underwater video system for use in turbid aquaculture ponds", *Scientific Reports 2016 6:1*, vol. 6, núm. 1, pp. 1–7, ago. 2016, doi: 10.1038/srep31810.
- [14] K. Panos, "PipeCam: Shallow-Water Exploration With Raspberry Pi | Hackaday", el 27 de febrero de 2018. https://hackaday.com/2018/02/27/pipecam-shallow-water-explorationwith-raspberry-pi/ (consultado el 28 de enero de 2023).
- [15] PROMETEC, "Instalando el ESP32 | Tienda y Tutoriales Arduino", 2019. https://www.prometec.net/instalando-esp32/ (consultado el 12 de diciembre de 2022).
- [16] Autodesk, "Inventor Software | Get Prices & Buy Official Inventor 2023 | Autodesk", 2021. https://www.autodesk.com/products/inventor/overview?term=1- YEAR&tab=subscription (consultado el 14 de diciembre de 2022).
- [17] O. Nave, "Parallel Axis Theorem". http://hyperphysics.phyastr.gsu.edu/hbasees/parax.html (consultado el 31 de enero de 2023).
- [18] DIPAC, "Tubo Estructural Cuadrado Galvanizado". https://dipacmanta.com/producto/tubos/tubo-estructural/tubo-estructuralcuadrado-galvanizado/ (consultado el 15 de diciembre de 2022).
- [19] "¿Qué es la ley de Hooke? (artículo) | Khan Academy". https://es.khanacademy.org/science/physics/work-and-energy/hookeslaw/a/what-is-hookes-law (consultado el 16 de diciembre de 2022).
- [20] "Ley de Snell: enunciado, fórmulas y ejemplos resueltos". https://leerciencia.net/ley-de-snell-enunciado-formulas-y-ejemplosresueltos/ (consultado el 16 de diciembre de 2022).
- [21] ACESCO, "Ficha Técnica Acero Recubierto Galvanizado y Pintado. acesco.com.co", Malambo, 2021. Consultado: el 11 de diciembre de 2022. [En línea]. Disponible en: https://1library.co/document/q5mx6o2r-fichat%C3%A9cnica-acero-recubierto-galvanizado-pintado-acesco-com.html
- [22] H. Rodriguez, "Propiedades de los Materiales". https://ingemecanica.com/tutoriales/materiales.html (consultado el 16 de diciembre de 2022).
- [23] "IDE: ¿Qué es un Entorno de Desarrollo Integrado?", el 2 de septiembre de 2021. https://datascientest.com/es/ide-que-es (consultado el 14 de diciembre de 2022).

# **APÉNDICES**

## **APÉNDICE A Cálculos del diseño mecánico**

#### • **Cálculo de área**

A partir de los siguientes datos,

$$
\sigma = 3.8 \times 10^8 \left[ \frac{N}{m^2} \right]
$$
  
\n
$$
N = 2
$$
  
\n
$$
F = m \times a = 25 [kg] \times 9.81 \left[ \frac{m}{s^2} \right] = 245.25 [N]
$$
  
\n
$$
A = determinant \text{ en } [cm^2]
$$
  
\n
$$
\sigma_n = \frac{\sigma}{N} = \frac{F}{A}
$$

Despejando el área,

$$
A = \frac{F \times N}{\sigma} \tag{A.2}
$$

(A.1)

$$
A = \frac{245.25[N] \times 2}{3.8 \times 10^8 [N_{/m^2}]}
$$

 $A = 1.635 \times 10^{-6} [m^2]$ 

$$
A = 0.1635 \, \text{cm}^2\text{]}
$$

Por lo tanto, obtenemos el área mínima que se necesitaría para los tubos cuadrados que tendría el soporte, esto facilita escoger del catálogo y revisando con los que ya se encuentran en el software de Autodesk Inventor. Considerando que se va a soldar es mejor escoger uno que tenga un mayor espesor por lo tanto se escogió el tubo cuadrado de acero galvanizado con las medidas

40x40x2.0 como se podrá observar en la figura A.1. También se debe apreciar que a partir de seleccionar en la página de DIPAC ya obtenemos medidas peso del tubo inmediatamente.

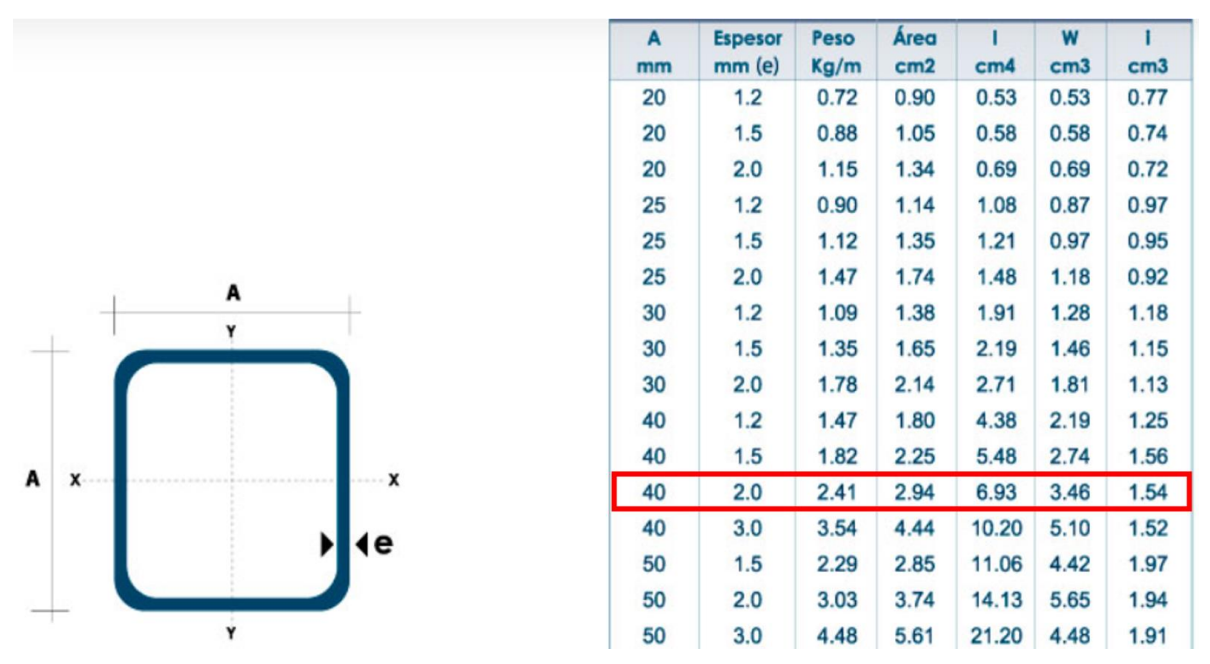

**Figura A. 1 Selección escogida en la página de DIPAC**

#### <span id="page-68-0"></span>• **Ley de los ejes paralelos**

Más adelante para validar el soporte que se diseñó se recurrió al teorema de ejes paralelos.

$$
I_{eje\ paralelo} = I_{cm} + Md^2
$$
 (A.3)

En donde,

 $I = M$ omento de Inercia sobre su centro de masa

- $M = Masa$  del Objeto
- $d = distance$  distancia entre los ejes

A partir de la [Figura A. 1](#page-68-0) obtenemos que el lado del cuadrado exterior es de  $lado_{exterior} = 40[mm]$  que en metros que sería  $lado_{exterior} = 0.04[m]$ . Además, como se conoce el espesor obtenemos el lado interior del cuadrado que sería

$$
lado_{interior} = lado_{exterior} - 2e
$$

$$
lado_{interior} = 0.04 \, [m] - 2(0.002 \, [m])
$$
\n
$$
lado_{interior} = 0.036 \, [m]
$$

Conociendo que la distancia es de  $d = 0.4$  [m] y considerando el peso del tubo a partir de la Figura A.1, se obtiene que  $M = 0.96$  [kg]. Resolviendo la primera parte de la ecuación A.3 tenemos que

$$
I_{cm} = I_{\blacksquare Externo} - I_{\blacksquare Interno}
$$

$$
I_{cm} = \frac{M}{12} (2lado_{externo}^2) - \frac{M}{12} (2lado_{interno}^2)
$$

$$
I_{cm} = \frac{M}{12}((2lado_{externo}^2) - (2lado_{interno}^2))
$$

Reemplazando,

$$
I_{cm} = \frac{0.96[kg]}{12}((2 \times (0.04)^2) - (2 \times (0.036)^2))
$$

$$
I_{cm} = 48.64 \times 10^{-6} [kg \times m^2]
$$

Resolviendo,

$$
I_{eje\ paralelo} = 48.64 \times 10^{-6} \left[ kg \times m^2 \right] + \left( (0.96 \left[ kg \right]) \times (0.4^2 \left[ m \right]) \right)
$$

 $I_{eje\ paralelo} = 0.15 \ [kg \times m^2]$ 

#### • **Ley de Snell**

En este apartado se considera la distancia que hay entre la cámara y el plato antes de ser sumergido para calcular el ángulo de refracción en el primer medio. El plato y la cámara en medio aire tienen una distancia de 45 [cm] y se observa los 50 [cm] del plato por lo tanto lo dividimos a la mitad y queda 25 [cm].

El ángulo de incidencia es de 90 grados en estos casos será da una refracción total interna que solo ocurre en materiales con un índice de refracción más alto que el del medio externo.

Conociendo,

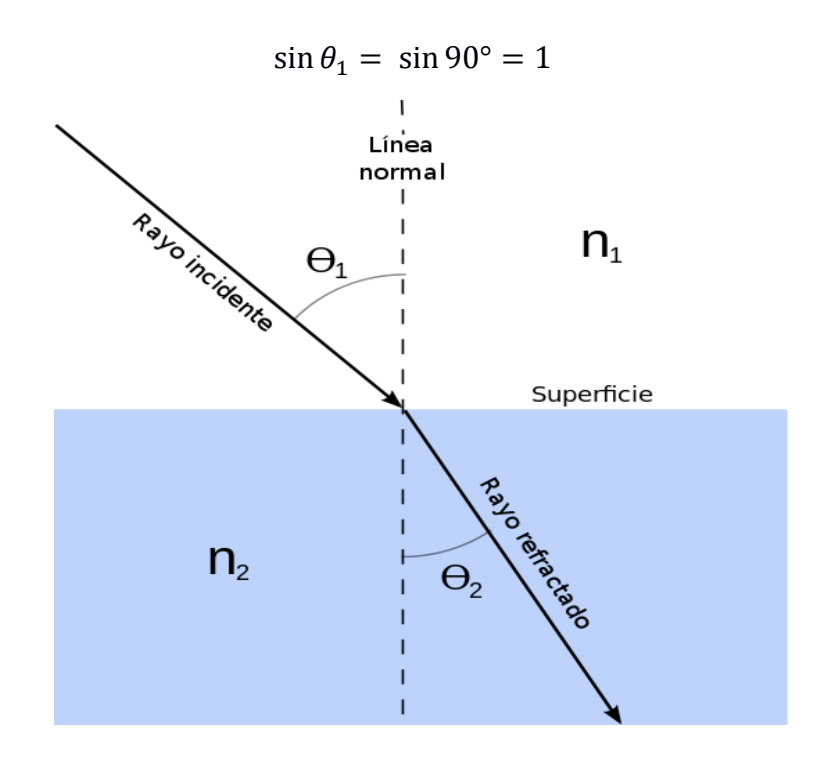

**Figura A. 2 Representación de la ley de Snell**

Luego se conoce que  $n_1 = 1$  y  $n_1 = 1.47$ , se puede llegar a despejar el valor de  $\sin\theta_2$  y hallar el valor al que se sumergiría para obtener una óptima imagen.

$$
n_1 \sin \theta_1 = n_2 \sin \theta_2
$$
  

$$
\sin \theta_2 = \frac{n_1 \sin \theta_1}{n_2}
$$
  

$$
\sin \theta_2 = \frac{1 \sin 90}{1.47}
$$
  

$$
\sin \theta_2 = 0.68
$$
  
*Opuesto*  
*Hipotenusa* =  $\frac{25}{\sqrt{x^2 + 25^2}}$ 

$$
\frac{25}{0.68} = \sqrt{x^2 + 25^2}
$$

 $= 0.68$ 

 $\sin \theta_2 =$ 

 $x = 26.9$  [cm]

### **APÉNDICE B Código de Programación**

```
<!DOCTYPE html>
\left\langle \text{html}\right\rangle<head>
 <meta charset="UTF-8">
 <title>Cámara ESP32</title>
  <style>
   h1 \{text-align: center;
    }
    #container {
     display: flex;
      flex-direction: column;
      align-items: center;
      margin-top: 50px;
    }
    #image {
      width: 640px;
      height: 480px;
      border: 1px solid black;
    }
    button {
      font-size: 16px;
      padding: 10px 20px;
      margin: 10px;
      border: none;
      border-radius: 5px;
      color: black;
      background-color: lightblue;
      cursor: pointer;
    }
    button: hover {
      color: white;
      background-color: blue;
    }
    button:active {
      color: white;
      background-color: darkblue;
    }
```
```
</style>
</head>
<body>
    <h1>Visualización de Cámara:</h1>
 <div id="container">
   <img id="image" src="">
   <button id="ledButton">Encender/Apagar LED</button>
   <button id="captureButton">Tomar Captura</button>
   <button id="exitButton">Salir</button>
  </div>
 <script>
   const image = document.getElementById('image');
   const ledButton = document.getElementById('ledButton');
   const captureButton = document.getElementById('captureButton');
   const exitButton = document.getElementById('exitButton');
   function startStream() {
     // Establece la dirección IP y el puerto del módulo de cámara ESP32
      const address = 'http://192.168.0.100:81/';
     // Actualiza la imagen cada 500 milisegundos
      setInterval() \Rightarrowimage.src = address + Date.now();}, 500);
    }
   captureButton.addEventListener('click', () => {
     // Guarda la imagen en la PC del usuario
     const link = document.createElement('a');
     link.download = 'image.jpg';
     link.href = image.src;
     link.click();
    });
   exitButton.addEventListener('click', () => {
     // Detiene el flujo de video y cierra la página
     image.src = '';window.close();
   });
   startStream();
 </script>
</body>
</html>
```
## **APÉNDICE C**

## **Diagrama Esquemático del Circuito Eléctrico**

En la presente sección se presenta el diagrama eléctrico diseñado en el software libre online EasyEDA.

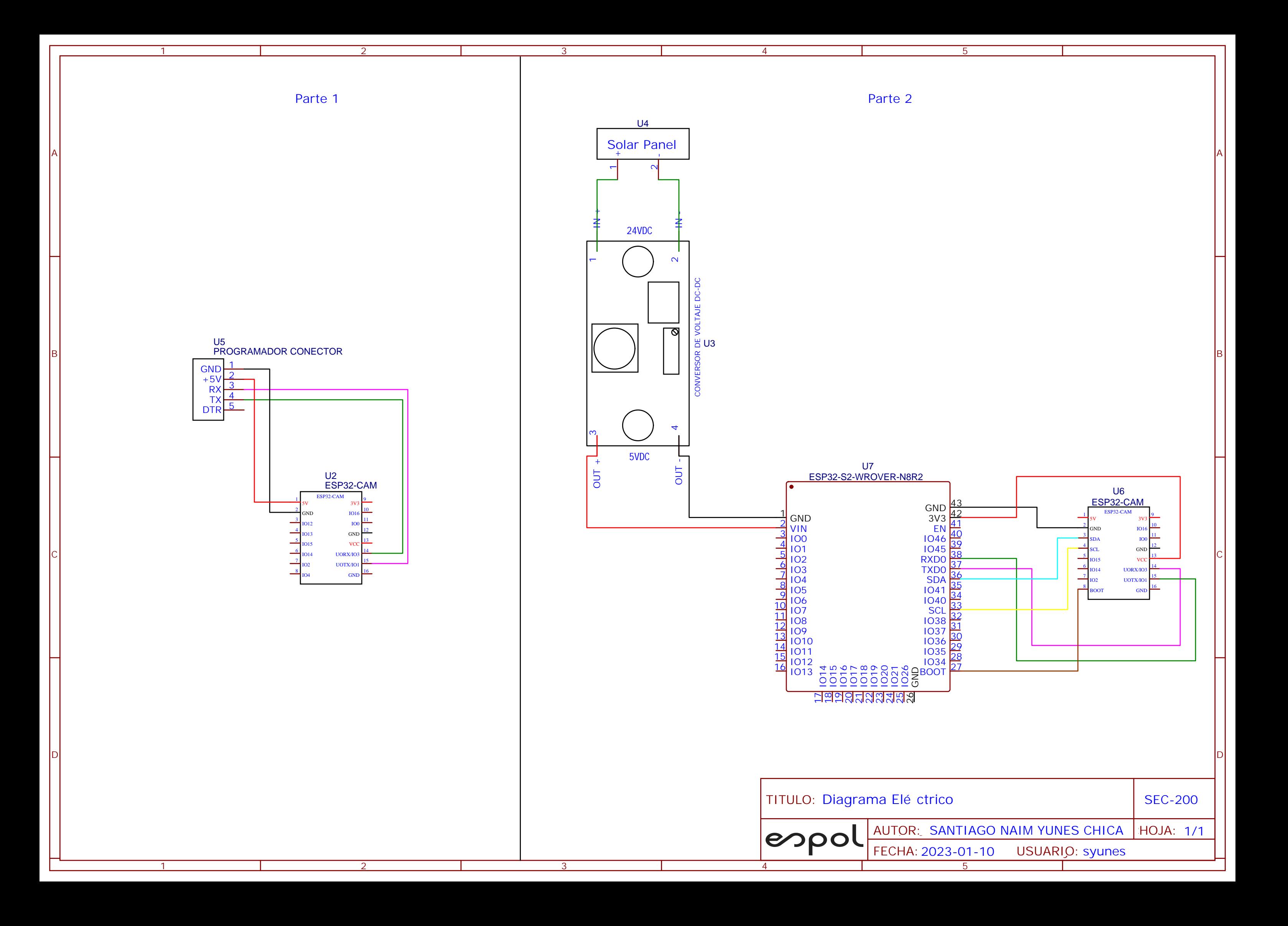

## **APÉNDICE D**

## **Planos Mecánicos**

En esta sección se encontrarán los planos para cada una de las piezas del diseño mecánico que fueron realizados para el desempeño correcto del dispositivo y de aquellos elementos de sujeción que fueron seleccionados. Se encuentran las vistas y medidas de las siguientes piezas:

Se encuentran las vistas y medidas de las siguientes piezas:

- 1. Ensamble 3D principal
- 2. Soporte estructural
- 3. Base para sostener la carcasa
- 4. Tapa para cerrar carcasa
- 5. Carcasa
- 6. Accesorio carcasa

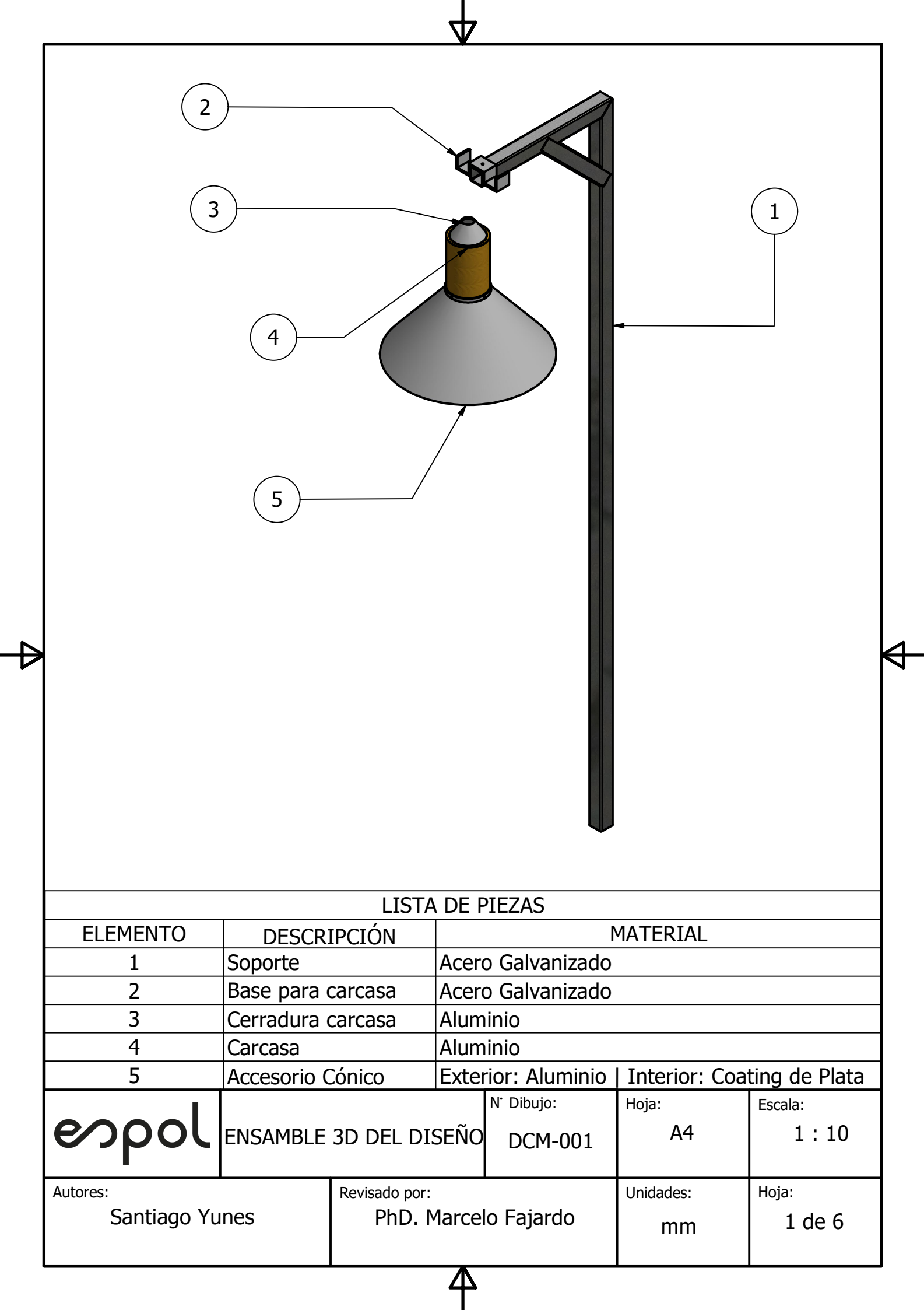

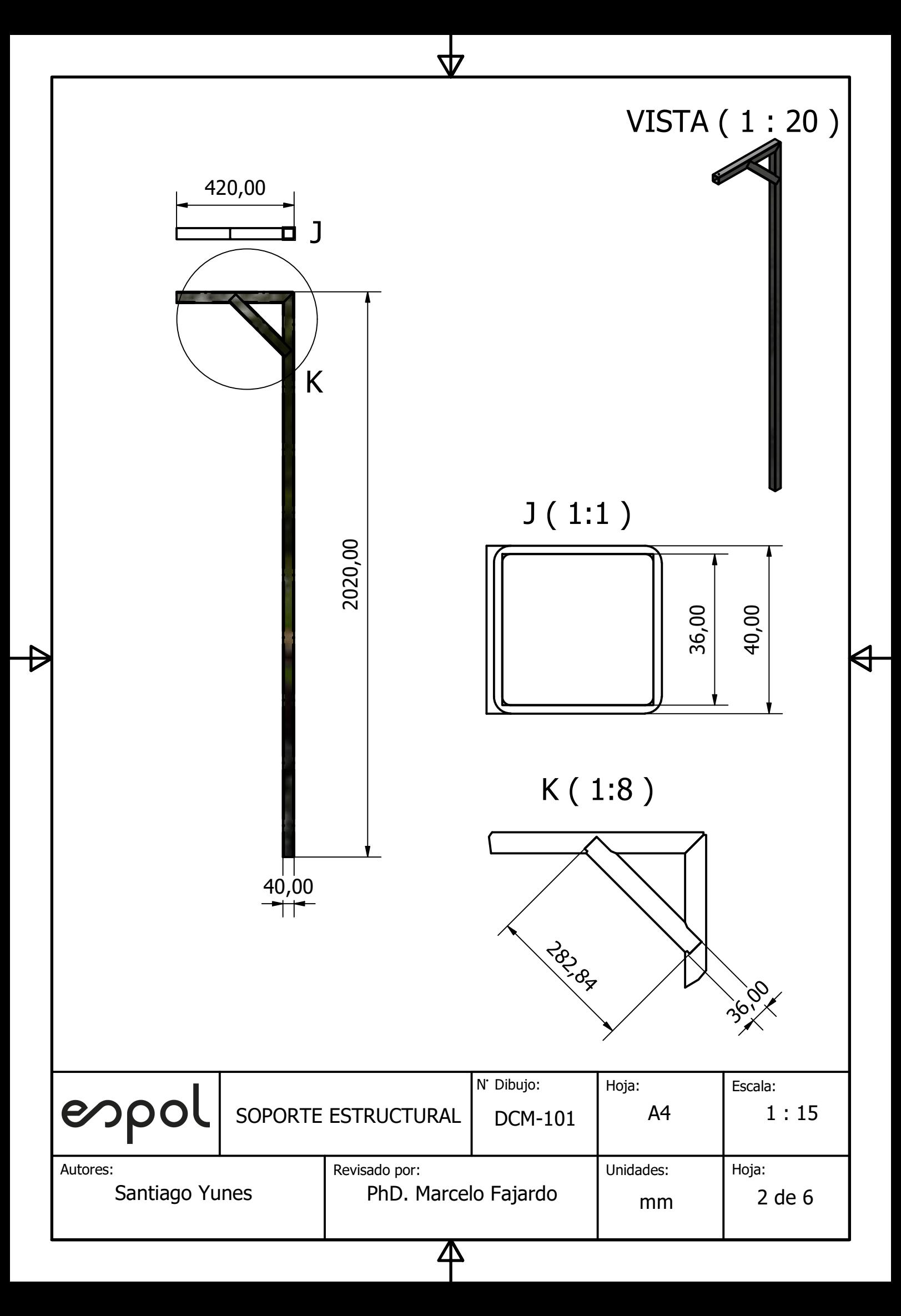

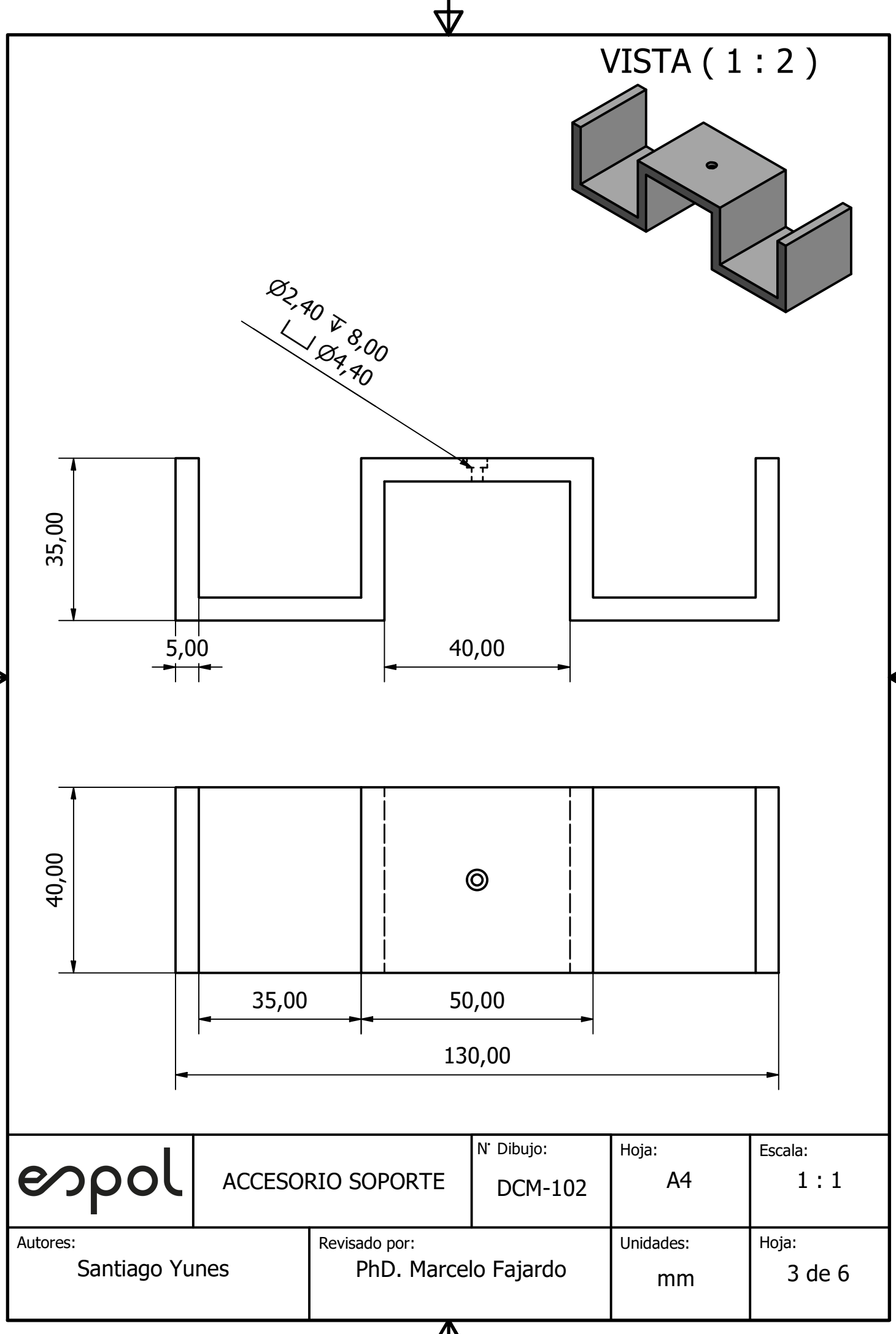

 $\boldsymbol{\Delta}$ 

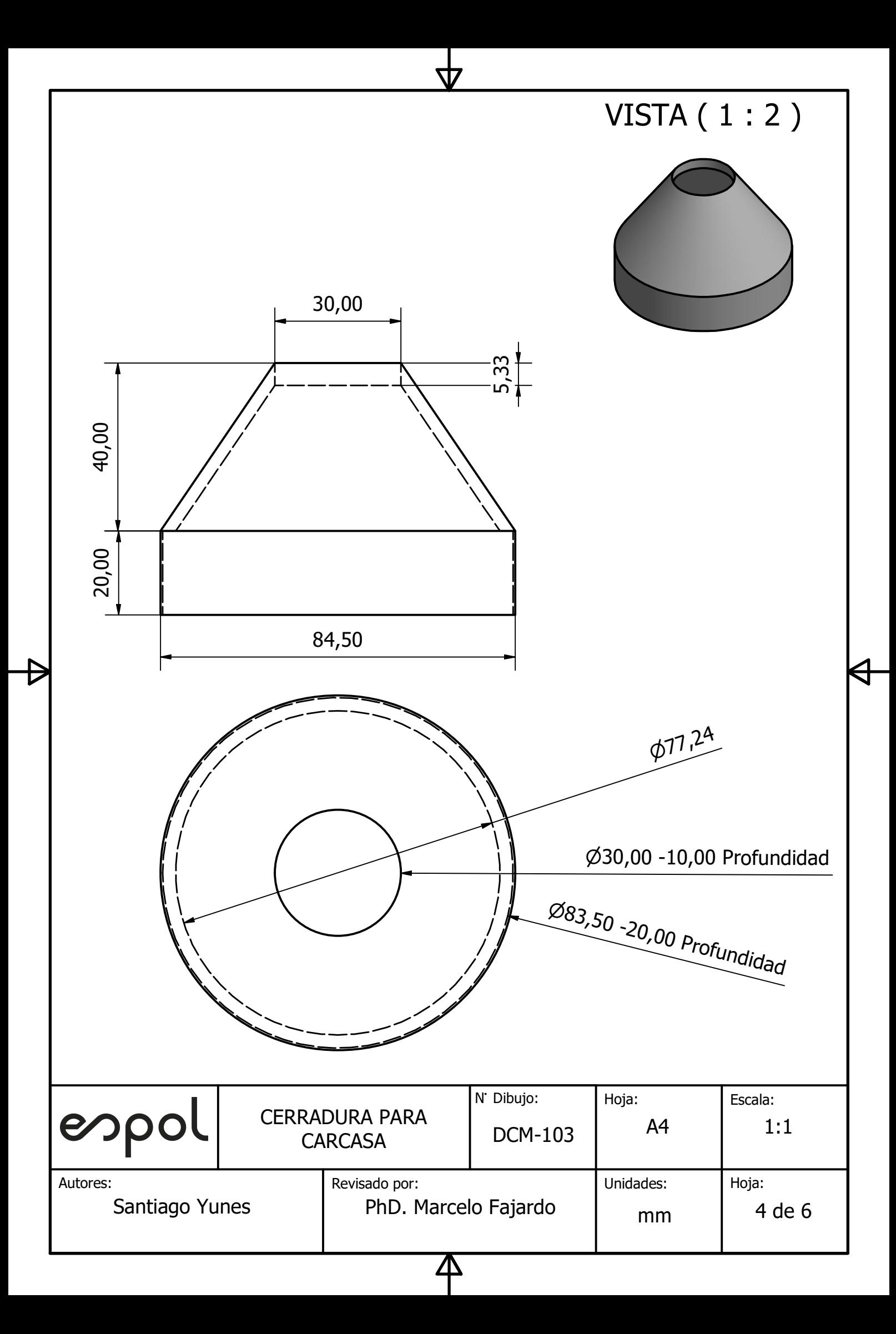

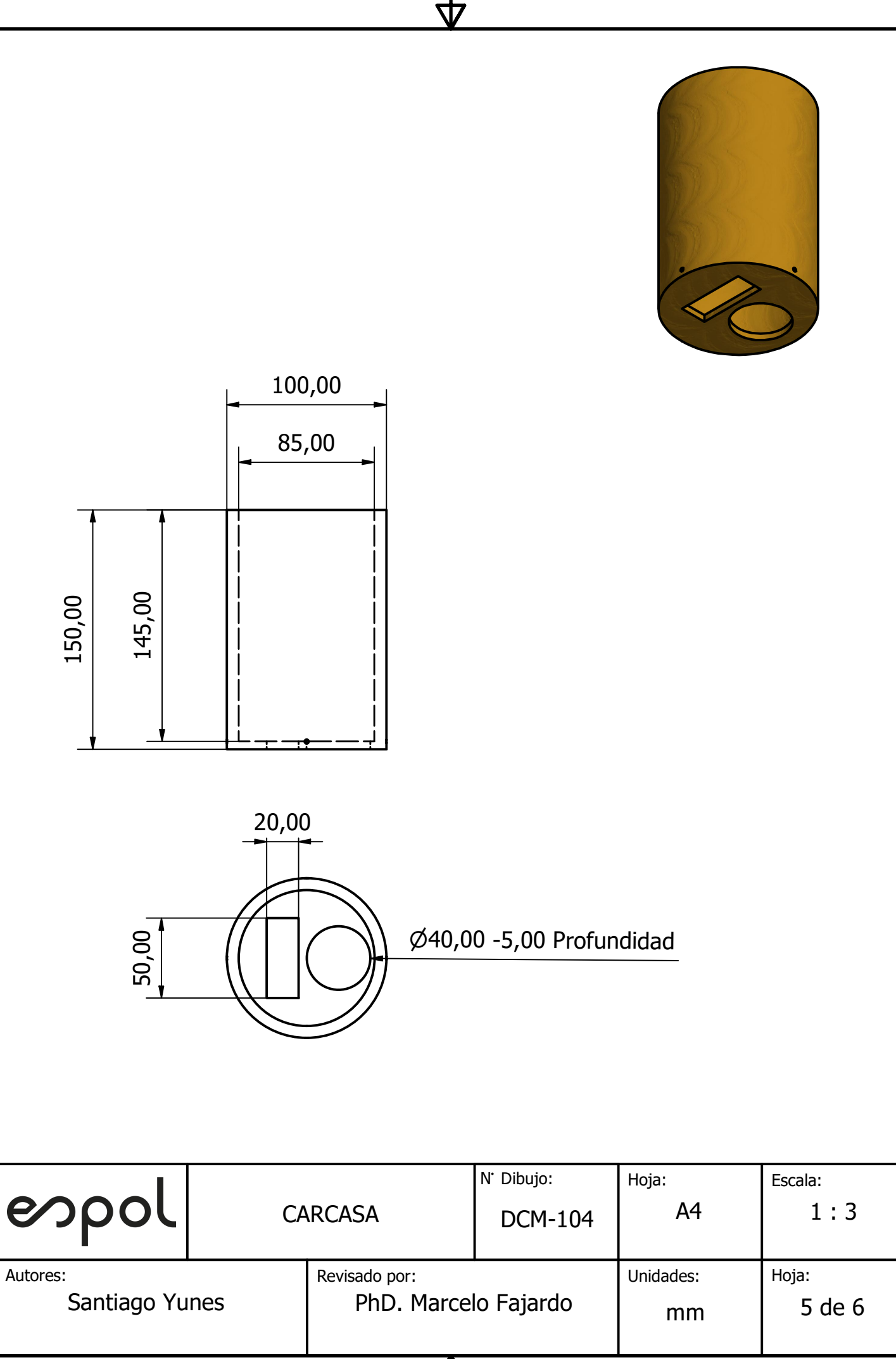

 $\boldsymbol{\Delta}$ 

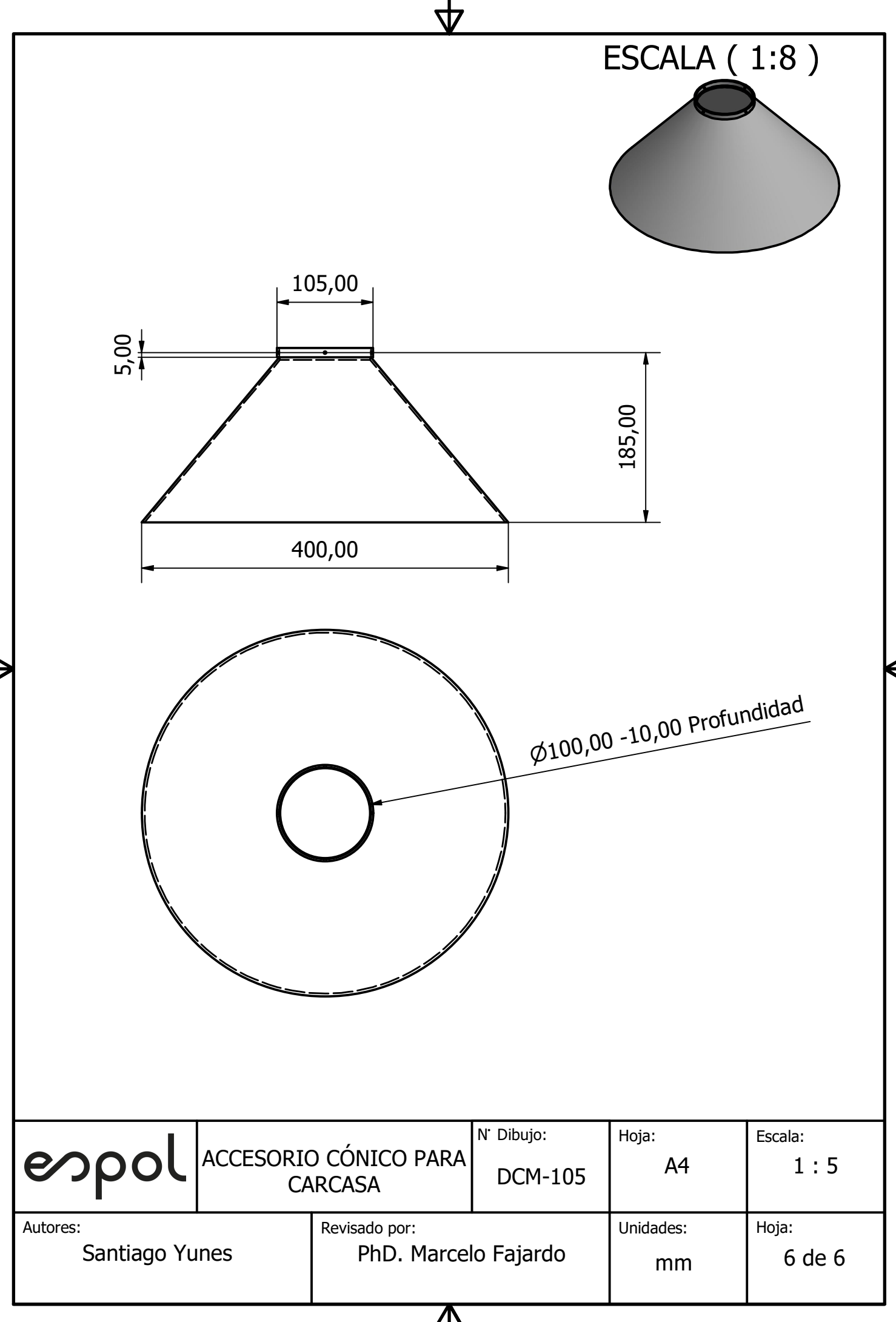

 $\boldsymbol{\Delta}$